### UNIVERSITATEA TEHNICA 'GHE. ASACHI' IASI

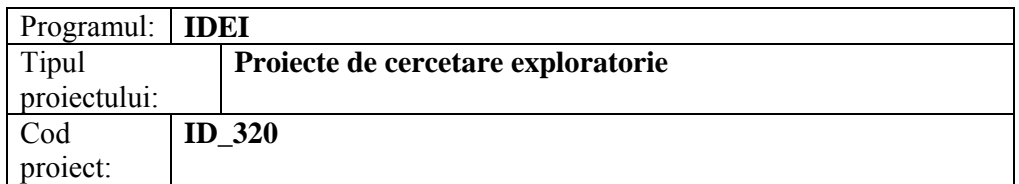

# **RAPORT DE CERCETARE**

## **DENUMIREA PROIECTULUI:**

*SPECTROSCOPIA DIELECTRICA DE BANDA LARGA, CA METODA COMPARATIVA, NEDISTRUCTIVA SI NEINVAZIVA DE DETERMINARE A COMPUSILOR CU POTENTIAL DE RISC DIN PRODUSELE ALIMENTARE* 

## **2008**

## o *CUPRINSUL DESCRIERII STIINTIFICE SI TEHNICE*

### **INTRODUCERE**

### **1. ADAPTAREA CELULEI DE MĂSURĂ**

- 1.1. INTRODUCERE
- 1.2. COMPENSAREA MARGINII
- 1.3. PREGĂTIREA PROBEI

## **2. IDENTIFICAREA PARAMETRILOR DIELECTRICI SI ELECTRO-REOLOGICI ÎN SISTEMELE MACRO-MOLECULARE COMPLEXE ALE PRODUSELOR ALIMENTARE – DEFINIREA NOTIUNII DE PATTERN DIELECTRIC**

- 2.1. INTRODUCERE
- 2.2. ELECTROSTATICA
- 2.3. RELAXAREA DIELECTRICĂ

## **3. OBTINEREA PATTERN-ULUI DIELECTRIC LA PRODUSELE ALIMENTARE SI IDENTIFICAREA DOMENIILOR DE FRECVENTA DE MAXIMA SENSIBILITATE**

- 3.1. DESCRIERE GENERALĂ A TEHNICII SOFTWARE
- 3.2. RULAREA UNEI MĂSURĂRI
- 3.3. AFIŞAREA ŞI EXPORTAREA DATELOR

## **4. DETERMINAREA PRELIMINARA A PARAMETRILOR DIELECTRICI LA PRODUSELE ALIMENTARE SELECTATE**

## o *OBIECTIVELE ETAPEI / 2008*

 *Adaptari hardware si software a spectrometrului dielectric pentru aplicatia de caracterizare a produselor alimentare, pe baza de mostre etalon* 

 *Determinarea parametrilor dielectrici si a parametrilor electroreologici la produse alimentare (vinuri, miere, produse lactate).* 

 *Definirea notiunii de pattern dielectric la produse alimentare si identificarea domeniilor de frecventa de maxima sensibilitate.* 

## INTRODUCERE

## ALIMENTELE LUATE ÎN STUDIU

#### **VINURILE**

Este greu de închipuit conţinutul de substanţe chimice care intră în componenţa vinului. Până în prezent s-au descoperit şi se măsoară aprozimativ 2000 de componente. Aceste componente chimice sunt prezente în cantități foarte mici, dar totuși ele au o influiență directă asupra calităţilor gustative ale vinului, proporţia în care se găsesc particularizând fiecare fel de vin în parte. În principiu, principalele componente ale vinului sunt:

- 80 % apă;
- 8,5 15 % alcool, obţinut prin fermentarea zahărului din struguri;
- acizi (tartric 2-3 g/l; lactic 2-3g/l; malic  $1-1.5g/l$ ; citric  $0.025-0.45g/l$ ;
- zahăr (0,5-50g/l), în funcție de tipul vinului;

• componente fenolice (antociane (de care depinde culoarea vinului) și substanțele tanante).

Calitatea vinului este condiţionată în mare măsură şi de conţinutul de glicerol, care este prezent într-o concentraţie de 7g/l, cu limite de variaţie între 5 şi 11g/l. Asupra concentraţiei de glicerol un rol important are temperatura de fermentare a mustului. Aici se are în vedere că ridicarea excesivă a temperaturii influienţează negativ calitatea vinului. Se impune ca temperatura de fermentare să nu depăşească 20 grade Celsius.

O influienţă majoră asupra calităţii vinurilor o are aciditatea volatilă, care se formează în timpul fermentaţiei alcoolice şi este influenţată de o serie de factori ca: starea de sănătate a strugurilor, prezenţa bacterilor acetice, gradul de sulfitare, gradul de aerare, etc. Concentraţia admisibilă este în jurul de 1g/l.

Bolile vinurilor apar atunci când sunt întruniți toți factorii mai înainte amintiți: prezența microorganismelor (în formă latentă sau activă) existenţa condiţiilor de viaţă şi multiplicare specifice speciei. Mai trebuie menționat un aspect deloc neglijabil, legat de momentul apariției bolii şi de modul cum ea evoluează, anume că în vin pot exista, în acelaşi timp, mai multe specii de microorganisme (alte populaţii). Teoretic se pot întâlni două situaţii: 1) când populaţiile nu pot convieţui împreună şi atunci se va multiplica rapid specia cea mai bine adaptată;

2) când populaţiile pot convieţui, fiecare urmându-şi cursul propriu de evoluţie.

 În practică se întâlnesc o multitudine de situaţii intermediare, fapt ce are ca efect manifestarea bolii sub forme diferite sau chiar existenţa simultană a mai multor boli. În mai toate cazurile de îmbolnăviri simptomele apar când deja populaţiile de microorganisme sau multiplicat şi au produs schimbări ireversibile în compoziţia şi gustul vinului. De aceea trebuie reţinut că cel mai important "remediu" este prevenirea îmbolnăvirilor. După modul cum apar bolile se poate face o clasificare în funcție de influența pe care o are prezenţa aerului în contact cu vinul sunt boli provocate de microorganisme aerobe şi boli

provocate de microorganisme anaerobe. **Bolile aerobe** îşi fac apariţia frecvent la vinurile noi (tinere) fiind strâns legate de excesul de aer din vas. În evoluţia rapidă a acestor boli un rol determinant îl au: neefectuarea la timp a plinului la vasele cu vin (mai ales a celor din lemn), insuficiența dozei de SO<sub>2</sub> liber din vin, tărie alcoolică mai scăzută, păstrarea vinurilor la temperaturi mai mari de 12-14°C etc. Din această grupă sunt cunoscute: floarea vinului şi oţetirea vinului. **Floarea vinului** este provocată de drojdii (levuri) care trăiesc la suprafaţa vinului, în special cele din genul **Candida (Mycoderma)**, dar şi din genurile **Hansemula** şi **Pichia**. Ele se multiplică cu repeziciune, formând la suprafaţa vinului din vas, mai întâi mici insule peliculare de culoare albicioasă ca nişte flori. Formarea peliculei este însoţită şi de modificări compoziţionale, gustative şi de miros. La început ele sunt puţin sesizabile, drojdiile atacând întâi alcoolul pe care-l transformă în apă și CO<sub>2</sub>, apoi acizii (malic și lactic etc.) și alți componenţi ai extractului (glicerolul, proteinele). Vinul devine opalescent, apatos, fad, iar când boala avansează mirosul se modifică şi el devine "răsuflat" (rânced). Astfel vinul devine impropriu consumului. Boala, deşi nu este periculoasă în faza incipientă, prin evoluţia sa produce degradarea şi declasarea vinurilor şi prin dezechilibrul pe care-l poate produce în compoziţia lor favorizează apariţia altor boli.

**Oţetirea vinului** (acrirea vinului) este produsă de **bacterii acetice** aparţinând genului **Acetobacter.** Acestea încă din faza de început produc modificări grave în compoziţia vinului. De aceea boala este mai periculoasă iar la un moment dat imposibil de tratat. Vizual vinul formează o peliculă, de această dată fină, la început transparentă, apoi când devine mai groasă, cenuşiu-translucidă-mucilaginoasă. Olfactiv, vinul suspect capătă un miros specific de oţet, care se accentuează pe măsură ce boala avansează şi se poate remarca şi vizual. Şi gustul se modifică, la început puţin sesizabil, devine pregnant când vinul se acreşte şi capătă gustul de oțet. Bacteriile acetice pot ataca mai multe grupe de substanțe din vin: alcooli (etanol, glicerol), zaharuri (glucoza), acizi organici (acidul lactic). Însă cea mai importantă este descompunerea alcoolului etilic până la acid acetic şi apă. În consecinţă tăria alcoolică a vinului scade, aciditatea volatilă creşte. Trebuie de reţinut următorul aspect: odată acidul acetic format în vin, acesta este ireversibil, deci nu sunt mijloace eficiente de tratare.

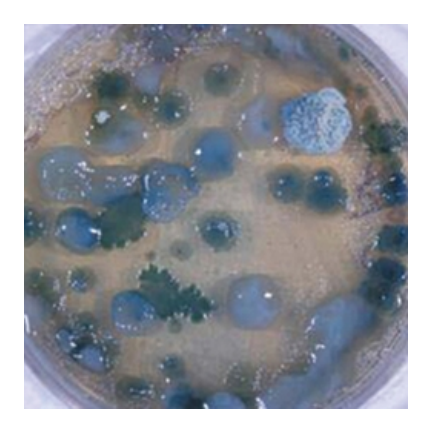

#### **MIEREA DE ALBINE**

"Mierea de albine naturală este produsul care se obţine prin centrifugare sau scurgere din fagurii fără puiet". Mierea de albine este: monofloră, atunci când provine din nectarul unei singure specii de flori (salcâm, tei, floarea-soarelui); polifloră, cănd provine dintr-un amestec natural de nectar recoltat din flori de diferite specii; miere de mană, când provine integral sau în cea mai mare parte din sucurile dulci ale altor părti ale plantelor decât nectarul. Se consideră necorespunzătoare organoleptic mierea cu următoarele defecte: mierea cu impurități, fragmente de cadavre de albine, de ceruri, alte impurități; după condiționare prin decantare şi filtrare aceasta miere se poate da în consum; mierea fermentată; mierea caramelizată, cauzată de încălzire la temperaturi ridicate; mierea falsificată.

Mierea care se comercializează în România trebuie să întrunească următorii parametri de calitate: apă - max. 20%; densitate relativă la 20 grade C - 1,417; cenuşă - max. 0,5%; zahăr invertit - 75%; zaharoza - max. 7% ; indice diastazic - min.10,9; HMF - max.1%; indice colorimetric - max. 12; zahăr artificial - lipsă; glucoză - lipsă; alte adaosuri - lipsă; Mierea nu trebuie să conţină antibiotice. Sunt acceptate însă următoarele limite : streptomicina max. 20 ppb , tetraciclina max. 10 ppb , sulfonamida max. 10 ppb , cloranfenicol - absent, nitrofuran - absent. Alti indici de calitate sunt: umiditate max. 18%, HMF - max. 1,5. Falsificarea mierii cât şi o încărcătură biologică mare duc la respingerea mărfii. Existenţa pesticidelor este un alt motiv.

Examinarea şi analiza mierii se face pentru aprecierea calităţii şi purităţii ei,pentru stabilirea stării de degradare sau alterare şi pentru depistarea falsificărilor. În această pagină vă vom prezenta metodele care se folosesc, cat şi normele interne şi externe care certifică că produsul este de calitate.

#### **Examenul organoleptic**

Examenul organoleptic se referă la culoarea, mirosul, gustul, consistenţa şi puritatea mierii.

- *- Culoarea*: se apreciază prin examen vizual la lumina zilei pe o cantitate de 10-15 g de miere, introdusă într-o eprubetă cu diametrul interior de 10 mm. Se poate determina culoarea şi cu melascopul, aparat ce stabileşte nuanţele mierii. Rezultatele examinării se exprimă în următorii termeni: incoloră, galbenă-deschis, aurie, portocalie, verzuie, roşcată, brună, închisă.
- *- Mirosul şi gustul*: se apreciază prin mirosire şi degustare. În acest caz se indică denumirea plantei dominante și proveniența, precum și eventualele particularități gustative: acrişor, amărui, astringent, etc. Mirosul, gustul se exprimă în plăcut, dulce, caracteristic mierii de albine, slab aromat, etc.
- *- Consistenţa* : se apreciază după modul de scurgere a mierii de pe o lopăţică de lemn. Ea poate fi uniformă, fluidă, vâscoasă, cu diferite aspecte de cristalizare. La mierea cristalizată se indică şi particularităţile structurale înainte de fluidizare ca: untoasă, cristalizată fin, cristalizată nisipos, cristalizată grosolan.

*- Puritatea* : se apreciază prin examinarea probei de miere care a servit la stabilirea culorii, la lumina directă a zilei şi se identifică fragmente de cadavre de albine, de ceruri, etc. Examenul microscopic constă in examinarea sedimentului depus într-o soluţie de miere în apă. Pentru acest scop se omogenizează 10 g miere în 20 ml apă distilată. După omogenizare se toarnă în fiole şi se centrifughează timp de 4 minute, cu 2500 turaţii pe minut. Se decantează 2/3 din conținutul fiecărei fiole, iar restul se amestecă, se omogenizează. Se adună într-o singură fiolă, care se centrifughează din nou, în aceleaşi condiţii. Lichidul clar se decanteaza, iar sedimentul se întinde pe 2 lame, în câte două fracțiuni pe fiecare. Peste acestea se picură o soluție caldă de glicerină-gelatină 1:1, iar deasupra se aplică o lamelă. Fixarea se face tinând preparatul în poziţie orizontală la temperatura de 42 grade C timp de 20 minute. Examinarea se face la un microscop care măreşte de aproximativ 350 de ori, stabilindu-se provenienţa grăunciorilor de polen, precum şi a celorlalte componente din preparat.

#### **ANALIZE FIZICE SI CHIMICE DE LABORATOR**

- *-* Înainte de analiză, proba de miere se omogenizează prin agitare cu o baghetă de sticlă sau cu o lingură, iar mierea cristalizată se încălzeşte în prealabil la aproximativ 45 grade C după care se amestecă, ca şi mierea fluidă.
- *- Determinarea conţinutului în apă*: se face cu refractometrul. Pe prizma inferioară a refractometrului, se aplică o picătură din proba de miere şi imediat se închide camera. Cu ajutorul oglinzii se orientează un fascicul de lumină prin deplasarea cremalierei până în momentul în care partea întunecoasa a câmpului vizual ajunge în centrul unde se intersectează liniile vizuale. În acest moment, indicele de refracție se citește pe scală. În funcție de acest indice, cu ajutorul tabelelor care însoțesc refractometrul se stabilește procentul de substanţă uscată, respectiv conţinutul mierii în apă. La unele refractometre se poate citi direct, pe scală, procentul de apă. La mierea de albine, umiditatea admisa este până la 20%.
- *- Greutatea specifică a mierii*: se poate determina la nivelul stupinelor astfel: într-un vas de sticlă se cântăreşte exact 1 kg de apă, dupa ce în prealabil i s-a luat tara şi se notează nivelul apei. Apoi, vasul se deşartă, se usucă şi se umple cu miere până la semn, după care se cântărește. Diferența dintre greutatea vasului cu miere și tara acestuia reprezintă tocmai greutatea specifică a mierii.
- *- Determinarea cenuşei*: Se face prin calcinarea unei probe de 10 g miere, într-un creuzet. Mai întâi se evaporă pe o baie de apă, se carbonizează la o flacără slabă şi apoi se calcinează. Se răceşte în exicator şi se întăreşte treptat, până se ajunge la masă constantă.
- *- Determinarea acidităţii*: ajută la aprecierea gradului de prospeţime a mierii. Aciditatea mierii se exprimă în grade de aciditate, adică numărul de centimetri cubi de NaOH n/10 necesari să neutralizeze aciditatea din 10 g de miere.
- *- Determinarea zahărului invertit (reactia Elser)***:** Glucoza şi fructoza în stare liberă au capacitatea de a reduce sulfatul de cupru în mediu alcalin şi cald, pe care-l transformă în

oxid cupros. Cantitatea de oxid cupros ce se formează în condiţii de lucru specifice, este proporţională cu concentraţia celor două zaharuri reducătoare din soluţia de cercetat.

- *- Determinarea zaharozei (metoda Elser)*: Se determină zahărul direct reducător înainte şi după invertire (hidroliză acidă), iar prin diferenţă se calculează zaharoza.
- *- Determinarea indicelui diastazic*: În mierea naturală de albine există mai multe enzime. Amilaza este enzima cu cea mai mare rezistență la tratarea termică, aceasta fiind ultima care se distruge. Pe baza acestei însuşiri, amilaza poate fi folosită ca test general de apreciere (indice enzimatic, sau diastazic) a calității mierii naturale. Mierea naturală supusă unui tratament termic brutal va avea indicele diastazic cu valori reduse sau chiar zero. Acelaşi lucru se constată şi la mierea falsificată. La baza determinării indicelui diastazic stă determinarea activităţii amilazei. Indicele diastazic se defineşte ca numărul de ml dintr-o soluție de amidon 1% care a fost transformat în dextrină în timp de o oră, la temperatura de 45 grade C şi pH optim, de către amilaza conţinută de 1g miere [3]

**PRODUSE LACTATE** se impun prin: proteine cu valoare biologică mare (proteine de clasa l bogate în lizina); aport substanţial de vitamine A, D2, B2, B6, acid pantotenic etc.; calciu uşor asimilabil; raport Ca/P supraunitar; prezenţa de lactoză; acţiune mineralizantă la copii şi antidecalcifiantă la adulți; digestibilitate ușoară; măresc rezistența organismului la agresiuni și ridică nivelul de sănătate al populaţiei. Dezavantajele acestor produse sunt următoarele: sărace în Fe, Cu, vitamina C; conţin grăsimi bogate în acizi graşi saturaţi şi au conţinut scăzut de acizi grasi polinesaturaţi; au acţiune constipantă (brânzeturile) prin lipsa substanţelor de balast (fibra).

În produsele lactate pot apărea următoarele bacterii : *Enterobacteriaceae: Escherichia coli, Salmonella, Shigella, Yersinia enterocolitica*, Alte bacterii G(-) Aeromonas hydrophila, Brucella abortus *Campylobacter jejuni,* Bacterii sporulate G(+) *Bacillus cereus, Bacillus anthracis, Clostridium perfringens, Clostridium botulinum*, (lapte) Lactobacillus bulgaricus şi Streptococcus thermophilus (iaurt), *Lysteria monocytogenes* (in laptele insuficient pasteurizat şi în produsele lactate)

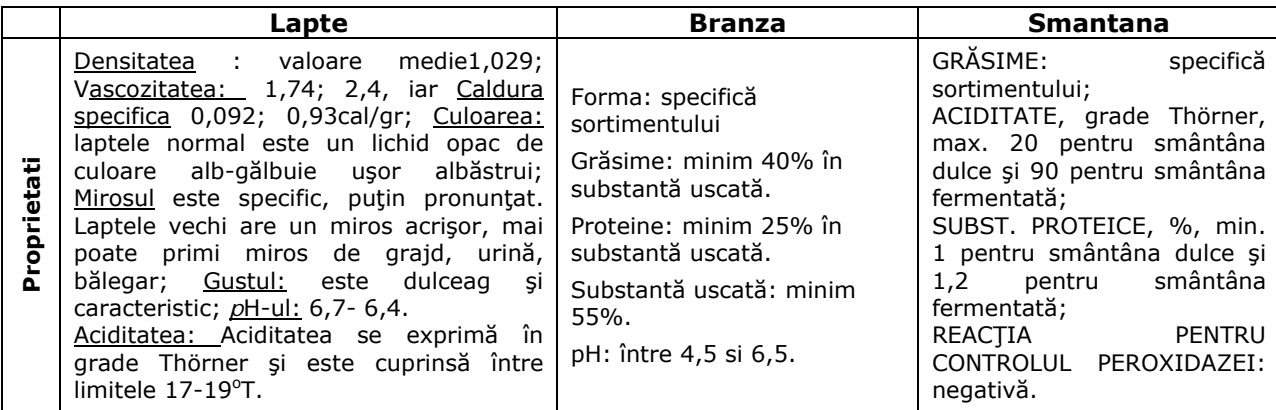

Testele efectuate pentru produsele lactate sunt :

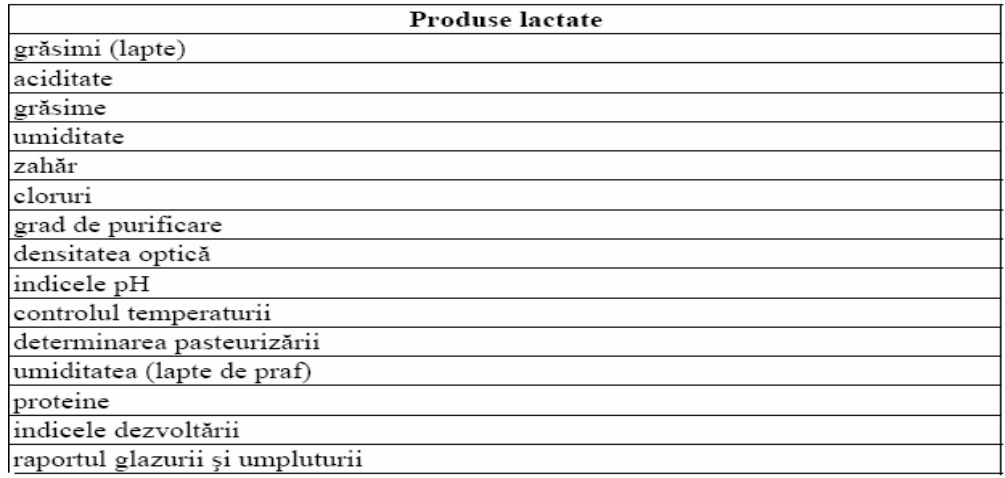

## **1. ADAPTAREA CELULEI DE MASURA**

Analizorul **Alpha N** suportă următoarele trei tipuri de celule de probă:

1. **CELULA MOSTRĂ DIELECTRICĂ CU UN CAPACITOR PLACUŢĂ ROTUND UMPLUT CU MATERIALUL DE PROBĂ:** 

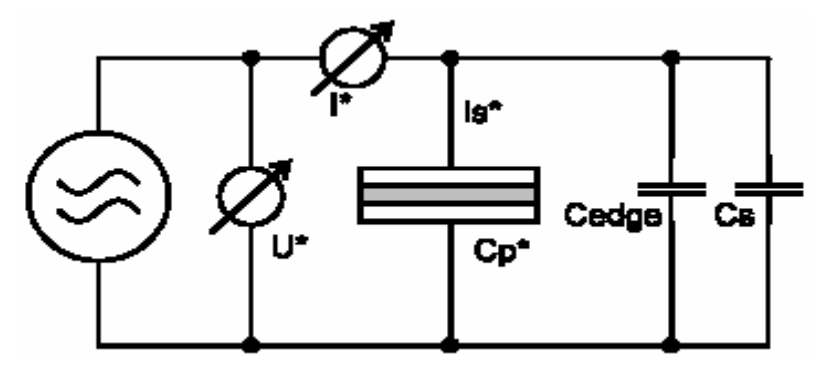

 $C_p^*$  denotă capacitatea complexă paralelă a capacitorului de probă umplut fară influența distantelor.

 $C<sub>S</sub>$  denotă o capacitate adițională cauzată de capacitatea rătăcită a celulei probă externă şi capacitatea distanţărilor opţionale în capacitorul probei. Capacitatea rătăcită a celulei probă este datorată capacităţii de conectare a electrodului care este în jur de 1 pF. Pentru celula probă lichidă BDS 1308, trebuie luată în considerare o capacitate rătacită de aproape 5.5 pF din instalarea Teflon şi montarea placuţelor joase şi înalte trebuie să fie luate în considerare.

 Cedge este o capacitate adiţională datorată abaterii câmpurilor electrice de la extremităţile capacitorului probei. Cedge va fi considerat numai dacă se Utilizează Compensaţia de Margine (**Edge Compensation**) în Specificaţia Probei **(Sample Specification)** pentru calculele detaliate a capacităţii de margine.

Relatia dintre capacitatea probei, tensiunea şi curentul măsurat este dată prin

$$
C_P^* = -i\frac{I^*}{\omega U^*} - C_{edge} - C_S
$$

**2. CELULA DE PROBĂ DIELECTRICĂ CU UN ELECTROD CAPACITOR INTERDIGIT ACOPERIT DE MATERIALUL PROBEI:** 

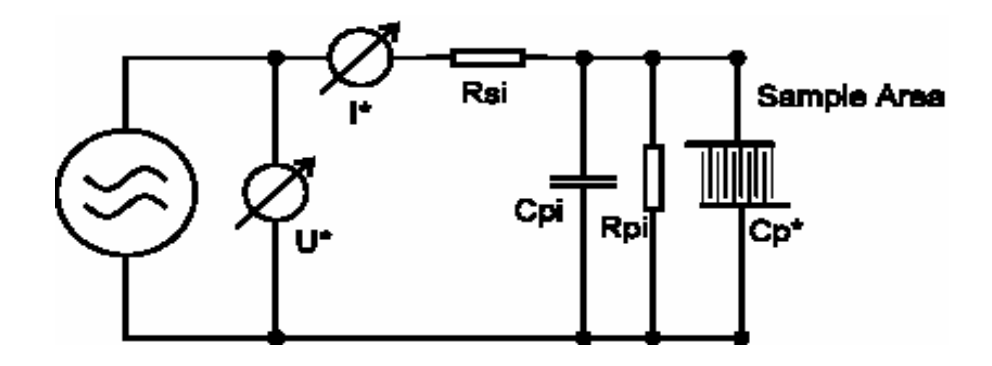

Capacitatea complexă  $C_p^*$  a ariei probei este corectată prin trei elemente:

- Pre-Rezistenţa Rsi corespunzând rezistenţei materialului electrod evaporat;

- Rezistenţa Paralelă Rpi corespunzând rezistenţei obiectului purtător de material;

- Capacitatea Paralelă Cpi corespunzând capacităţii paralele datorate obiectului purtător de material.

Pentru ambele, atât pentru capacitorul plăcuţă rotund şi cât şi pentru electrodul interdigit, impedanţa mostrei Z<sub>S</sub><sup>\*</sup> și admitanţa Y<sub>p</sub><sup>\*</sup> este calculată din capacitatea complexă paralelă a probei C<sub>p</sub>\* prin:

$$
Z_{S}^{*} = \frac{1}{Y} = -\frac{1}{\omega C_{P}^{*}}
$$

Constanta dielectrică complexă este e<sup>\*</sup> fiind definită, funcție de capacitatea complexă a mostrei prin

$$
\varepsilon^* = \varepsilon' - i\varepsilon^* = \frac{C_p^*}{C_0}
$$

cu capacitatea celulei goale C<sub>0</sub>. Pentru o celulă de probă conținând plăcuțe paralele rotunde cu diametrul D și distanța d, C<sub>0</sub> este calculat prin:

$$
C_0 = \varepsilon_0 \frac{\pi \left(\frac{D}{2}\right)^2 - Aspace}{d}
$$
 1.4

unde Aspacer indică aria medie în interiorul capacitorului probei ocupat de distanţarea materialului. Pentru electrodul interdigit, valoarea lui  $C_0$  trebuie să fie măsurată înainte ca materialul de probă să fie ataşat electrodului.

Modulul dielectric complex este definit ca:

$$
M^* = M' + iM'' = \frac{1}{\varepsilon^*}
$$
 1.5

Conductivitatea specifică s\* poate fi definită funcţie de constanta dielectrică prin

$$
\sigma^* = \sigma - i \sigma = i 2 \pi f \epsilon_0 (\epsilon^* - 1)
$$

Rezistenţa specifică a materialului este calculată prin

$$
\rho = 1/\sigma^{'} \tag{1.7}
$$

## **3. CELULA DE PROBĂ MAGNETICĂ UMPLUTĂ CU MATERIAL DE MĂSURĂ**

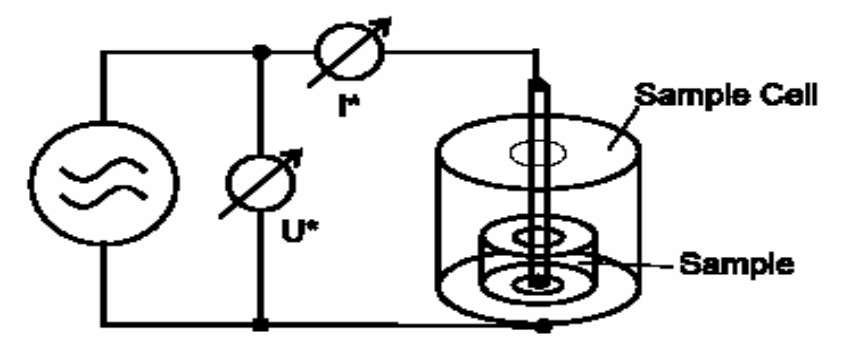

Relația dintre  $L_S^*$  și tensiunea și curentul măsurat este dată de

$$
\frac{U^*}{i\omega I^*} = L_{S^*} - L_{S_0} + L_0
$$
 1.8

 $L_0$  este inductivitatea volumului total gol a celulei de probă și  $L_{S0}$  este inductivitatea volumului gol al celulei de probă ocupat de materialul mostrei.

De aici, impedanța mostrei  $Z_S^*$ și admitanța  $Y_p^*$ sunt calculate prin:

$$
Z_s^*
$$
 = 1/ $Y_p^*$  = i  $\omega$  L<sub>s</sub><sup>\*</sup> 1.10

Permeabilitatea probei se calculează funcție de inductivitate prin

$$
\mu^* = \mu' \cdot i\mu'' = L_s^*/L_s^0
$$
 1.11

Pentru o probă magnetică cu o geometrie tubulară H=h, diametrul interior d şi cel exterior c este:

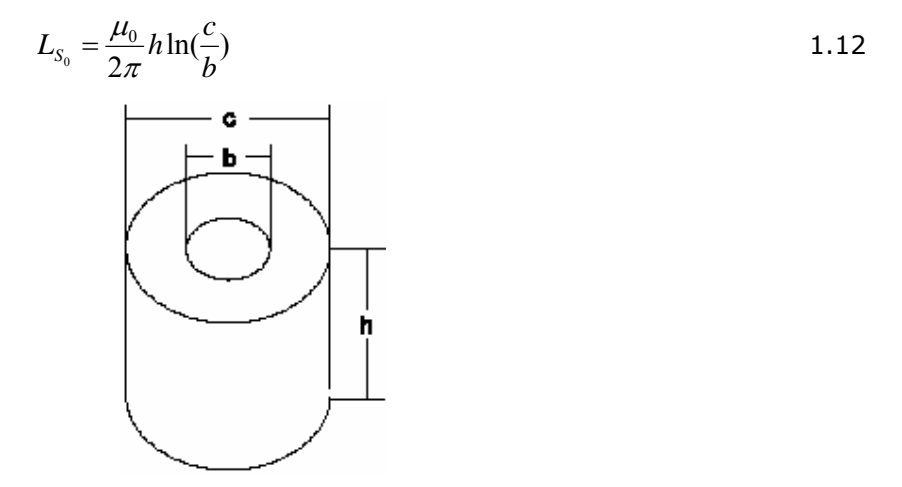

În schimbul impedanței complexe a probei  $Z_S^*$ , răspunsul electric al probei poate fi reprezentat print-o rezistență serie sau paralelă, conductanță, capacitatea sau inductivitate așa cum se arată mai jos.

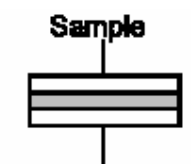

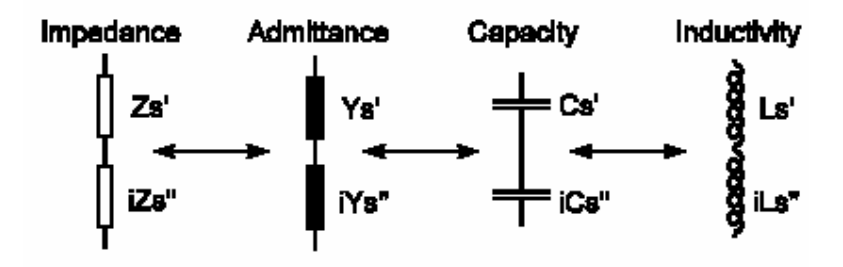

Pentru partea serială, componentele sunt conectate la impedanţa mostrei prin:

$$
Z_S^* = Z_S' + iZ_S" = \frac{1}{Y_S'} + i\frac{1}{Y_S''} = \frac{1}{i\omega C_S'} + \frac{1}{i\omega C_S''} = i\omega L_S' + ii\omega L_S"
$$
 1.13

Pentru părțile paralele, componentele sunt conectate la admitanța probei prin:

$$
Y_{P}^{*} = \frac{1}{Z_{P}^{*}} + i\frac{1}{Z_{P}^{*}} = Y_{P}^{*} + iY_{P}^{*} = i\omega C_{P}^{*} + ii\omega C_{P}^{*} = \frac{1}{i\omega L_{P}^{*}} + \frac{1}{i\omega L_{P}^{*}}
$$

Valorile absolute sunt calculate pentru Zs, Ls,Yp şi Cp. Factorul de pierdere tan(δ) este calculat prin:

$$
\tan(\delta) = \varepsilon''/\varepsilon' = \mu''/\mu' = Zs'/Zs''
$$

Din factorul de pierdere, este calculat unghiul de pierdere δ prin δ=180°/π arctan(ε"/ε).

În contrast cu unghiul de pierdere δ, faza unghiulară  $\varphi = 180^\circ / \pi$  arctan(Zs"/Zs') specifică unghiul în planul complex între tensiunea aplicată U\* și curentul celulei de probă  $I_5$ <sup>\*</sup>.  $\varphi$  este schimbat cu 90˚ cu respectarea lui δ.

#### **1.2. Compensarea Marginii**

 Probele pentru Novocontrol-ul Dielectric utilizează un *condensator plăcuţă ca celulă de măsură.* Materialul de măsură este plasat între doi condensatori plăcuţă externi aşa cum se arată mai jos. Această tehnică are avantajul că pregătirea probei este foarte uşoară şi simplă. Electrozii exteriori, de câteva diametre, pot fi folosiţi pentru o adaptare optimă a dimensiunilor probei de măsură la impedanţa sistemului de măsură. În plus, electrozii celulei de măsură nu sunt contaminaţi de materialul de măsură.

Funcţia dielectrică a materialelor este calculată prin:

$$
\varepsilon^* = \varepsilon' - i\varepsilon'' = C_p^*/C_0 \quad (+)
$$
 1.16

de la măsurarea capacității complexe a probei  $C_p^*$ .  $C_0$  este o capacitate determinată de geometria probei. Faceţi referire pentru detalii la **Evaluarea Datelor (Evaluation of Data)**.

 Ecuaţia (+) poate fi una exactă dacă distribuţia câmpului electric este omogenă în interiorul probei dintre plăcuţele condensatorului şi zero în exterior. În practică, vor fi însă câteva câmpuri neomogene la extremităţile condensatorului reducând astfel capacitatea probei. În plus, câmpul din exterior nu va fi zero. În schimb va fi un câmp de pierderi care contribuie ca o capacitate externă suplimentară la măsurarea capacităţii probei. Ambele contribuţii pot fi considerate ca o capacitate adiţională C*edge* . Capacitatea măsurată poate fi scrisă ca:

$$
C_m^* = C_p^* + Ce dge (*)
$$

unde  $C_p^*$  este capacitatea unui condensator ideal.

 Capacitatea exterioară marginilor condensatorului poate fi redusă dacă se foloseşte pentru materialul de probă un inel de protecţie. Dezavantajul acestui montaj este că prepararea probei devine mai dificilă dacă nu se pot folosi electrozii exteriori. În plus, la frecvenţe foarte înalte pot apărea probleme tehnice. Pe de altă parte, erorile sunt ţinute sub control astfel că acestea pot fi trecute sub **alte surse de erori** chiar dacă se alege o probă de măsură cu o geometrie convenabilă sau dacă capacitatea din afara marginilor celulei este luată în considerare la evaluare. Dacă se compară cele două metode cu inel de gardare şi fără inel Novocontrol-ul recomandă cea de-a doua soluţie. Capacitatea Cedge poate fi calculată exact pentru un condensator rotund plasat în centrul unei sfere metalice legate la pământ şi cu o rază infinită (condensatorul este fără dielectric)/16/.

$$
\frac{C_{edge}}{C_0} = \frac{2\pi}{\pi D} \left[ \ln \frac{8\pi D}{d} - 3 + z(x) \right]
$$
\n
$$
z(x) = (1+x)\ln(1+x) - x\ln(x) \quad (-)
$$
\n
$$
x = t/d
$$
\n
$$
C_0 = \varepsilon_0 \frac{\pi \left(\frac{D}{2}\right)^2}{d}
$$
\n1.19

D: diametrul electrodului, d: spațiul dintre electrozi, t: grosimea electrodului,  $\epsilon_0=8.85 \times 10^{-12}$ As/Vm

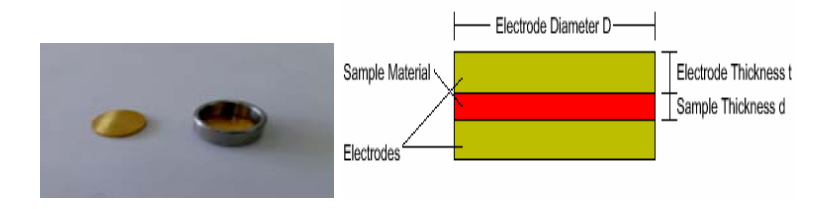

Dacă volumul dintre plăcuţele condensatorului este umplut cu material dielectric şi acesta nu depăşeşte diametrul plăcuţelor, aşa cum e prezentat mai sus, se poate presupune că valoarea capacităţii parazite de margine nu va fi modificată de material. În acest caz capacitatea ideală a probei C<sub>p</sub><sup>\*</sup> este calculată din ecuația (-) și (\*). Acest lucru a fost verificat pentru câteva geometrii şi materiale dielectrice de /17/ şi rezultatul pentru această metodă a avut erori reziduale, mai mici de 1.1 % din valoarea măsurată, pentru toate probele măsurate. Aceste erori reziduale sunt mai mici în aceleaşi regiuni ca alte erori de măsură care pot apărea (inexactitatea probei, probleme de contact, etc).

Metoda de corecție a marginilor de mai sus este aplicată automat de WinDETA dacă **Edge Compensation (Compensarea de Margine)** din dialogul **Sample Specification (Specificaţiile probei)** a meniului **Measurement (Măsurare)** este activat. Totuşi, există nişte limitări a metodei care trebuiesc luate în considerare. În practică, condensatorul de măsură este înconjurat de conductoare suplimentare împământate. Acestea sunt pentru celule de frecvenţă joasă BDS 1200, de exemplu pereţii cryostatului şi pentru celula RF BDS 2100 pereţii celulei. În plus, pentru celula RF o parte din capacitatea de margine este deja compensată de **deschiderea calibrării celulei de probă**. De aceea ecuaţia (-) ce se va obţine în practică aproximativ, în special pentru rapoarte mari Cedge/ $C_0$  (-) poate deveni inexactă.

 Ca o regulă generală, geometria probei ar trebui să fie selectată în aşa fel încât să fie evitate capacităţile mari de margine. Aceast lucru se poate face prin mărirea diametrului şi micşorarea grosimii probei(vezi ecuaţia (-)).

Raportul Cedge/ $C_0$  poate fi utilizat pentru a descoperi eroarea maximă fără compensarea marginilor. Eroarea Δε' a funcţiei dielectrice măsurate ε' datorată efectului de margine (fără compensare) este:

$$
\frac{\Lambda \varepsilon}{\varepsilon} = \frac{C_{edge}}{C_p} = \frac{C_{edge}}{C_0 \varepsilon}
$$
 1.20

Eroarea reziduală cu compensarea marginilor va fi mai mică. Cu toate acestea, o acurateţe mai mare se va opţine dacă este selectată o geometrie a probei cu un raport Cedge/C0 mic. **Cedge/C0** este afişat pentru geometria probei actuale în dialogul **Sample Specification (Specificaţia Probei)** din meniul **Measurement (Măsurare)**. Acestă metodă poate fi utilizată deasemenea pentru alte geometrii al probei (de exemplu dacă electrodul inferior este mai mare decât cel superior). În acest caz, vor apărea uşoare modificări ale ecuaţiilor faţă de ecuaţia (-), dar ordinul de mărime a capacităţii de margine va fi aceiaşi.

#### **Exemplu:**

Pentru o probă cu diametrul de 40 mm și de grosime  $0.1$  mm, Cedge/ $C_0$  este  $0.016$ . Pentru un material dielectric tipic cu funcția dielectrică ε'=4, eroarea fără corecția de margine va fi 0.016/4=0.4% din valoarea măsurată. Aceasta poate fi neglijată faţă de alte **surse de inacurateţe**. Dacă compensarea marginilor este activată, eroarea poate fi redusă chiar la 0.1%, presupunând că se calculează capacitatea marginilor cu o acurateţe de 30% din capacitatea reală a capacităţii marginilor. Pe de altă parte, pentru o probă cu un diametru de 4 mm și grosimea de 1 mm, Cedge/C<sub>0</sub> este 0.56 și eroarea relativă 0.56/4=14% fără corecția marginilor.

#### **1.3. Pregătirea Probei**

Acest paragraf ne dă câteva informații de bază pentru pregătirea probelor și surselor de inacurateţe ce pot apărea la măsurarea materialului dielectric.

#### **Electrozii Disponibili**

Pentru ambele celule Novocontrol dielectrice celula BDS 1200 şi RF BDS 2100, proba de material nu trebuie să fie preparată direct între electrozii de măsură a celulei. În schimb, proba de material ar trebui să fie preparată în structură sandwich între electrozii suplimentari externi aşa cum se arată mai jos. Electozii placaţi cu aur sunt valabili de la Novocontrol cu diametre între 40 mm...10 mm pentru sistemele de frecvenţă joasă (mai jos de 10MHz) şi 12 mm...3 mm pentru sistemul RF (mai mari de 1MHz).

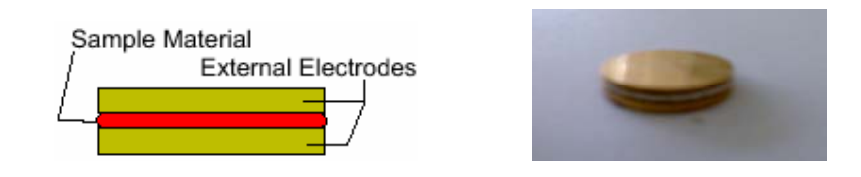

Pentru probele solide, distanța între electrozi este ajustată de grosimea probei.

#### **Capacitatea optimă a probei**

Pentru rezultate optime a măsurărilor geometria formei probei ar trebui aleasă în conformitate cu următoarele reguli:

#### **-Low Frequency Syistem < 10MHz** (Sistemele de Frecvenţă joasă <10MHz)

Cele mai bune performanţe vor fi opţinute cu capacitatea probei de la **50pF....200pF**  (optimul în jur de 100pF) în domeniul frecvenței de la 100kHz...10MHz. La frecvențe joase, se vor opţine de asemenea rezultate bune la capacităţi mari până la 2nF.

**Notă**: Sistemul va fi capabil să măsoare de asemenea capacităţi în scală largă de la 0.01 pF până la 1F depinzând de frecvenţă, dar acurateţea relativă scade în afara domeniului prezentat anterior.

 Dacă cu toate acestea, trebuie să se măsoare capacităţi mici <50 pF, capacităţile parazite a celulei, care sunt în jur de 1 pF, trebuie să fie luate în considerare. Capacitatea parazită este datorată învelişului de conectare a electrodului cu cablu care este neideal. Aceasta ar trebui să fie extrasă din datele de măsurare. Pentru acest scop ar trebui să fie introdus în WinDETA câmpul **Cell Stray+Spacer Capacity** (Pierderile Celulei+Capacitatea Spectrală) din dialogul **Sample Specification** (Specificaţia Probei).

**-High Frequency System 1 MHz – 1.8 GHz (HP 4291) and 1 MHz – 3 GHz (HP 4991)** (Sistemul de frecvenţă înaltă 1 MHz – 1.8 GHz (HP 4291) şi 1 MHz – 3 GHz (HP 4991) )

O bună scală a capacităţii probei este de **2 pF...10pF (optim în jur de 4 pF)**. Capacitățile mici se pot opține cu rezultate foarte bune la frecvențe mari. Capacitatea parazită este luată în considerare de **deschiderea calibrării celulei** şi ar trebui să fie setată la 0 în dialogul **Sample Specification (Specificaţia Probei).**

Dacă constanta dielectrică ε' a probei este cunoscută aproximativ, capacitatea probei poate fi aproximată cu

$$
C = \varepsilon \varepsilon_0 \frac{\pi D^2}{4d} \quad \text{sau} \quad \frac{C}{pF} \approx 6.95 \cdot \varepsilon \frac{(D/mm)^2}{(d/mm)} \tag{1.21}
$$

unde D este diametrul electrozilor și d este distanța între ei.

#### **Capacitatea parazită a electrodului**

 Pentru a micşora erorile datorate efectului de margine la extremităţile probei, raportul d/D ar trebui păstrat cât mai mic posibil. Alegeţi diametre mari şi grosimi mici. Faceţi referire pentru mai multe informaţii asupra efectelor de margine la **Edge Compensation** (Compensarea Marginii) şi **Sample Specification** (Specificaţia Probei). Dacă **Edge Compensation** (Compensarea Marginii) (**Sample Specification** (Specificaţia Probei), meniul **Measurement** (Măsurare) este valid, diametrele electozilor exteriori şi materialul de probă trebuie să fie egale.

#### **Suprafaţa probei şi contactul dintre probă şi electrod**

 Suprafaţa probelor solide trebuie să fie pe cât posibil plană pentru a face un contact bun cu electrozii externi. În plus, este recomandat pentru a metaliza suprafaţa probelor în regiunile de contact. Acest lucru poate fi făcut prin evaporare sau prin stropire cu metal pe probă. O altă metodă uşoară şi ieftină este să acoperim suprafaţa probelor cu un lichid conductiv de argint. În acest caz trebuie să vă asiguraţi că materialul de probă nu este avariat de solventul lichidului de argint.

### **Montarea electrozilor mobili în celula BDS 1200**

 În final, condensatorul probei (sau celula de probă lichidă) ar trebui să fie montate între electrodul superior şi cel inferior a celulei aşa cum este arătat mai jos.

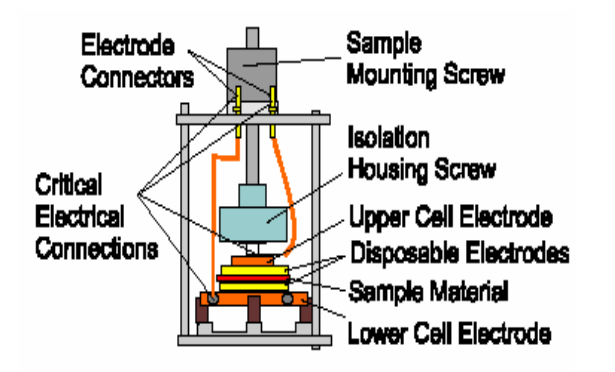

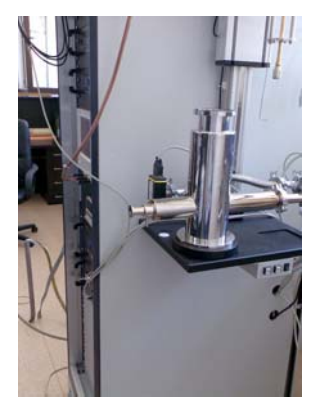

#### **Important**:

- Folosiţi **Sample Mounting Screw** (Şurubul de Montare a Probei) pentru a fixa Disposable Electrodes (Dispunerea Electrozilor) de Upper Cell Electrode (Electrodul Superior al Celulei).
- Nu folosiţi **Insulation Housing Screw** (Carcasa de Izolare a Şurubului) pentru a fixa proba. Aceasta ar putea duce la un contact impropriu sau la defectarea izolației electrodului superior.
- Înainte de începerea măsurării verificaţi **Critical Electrical Connections** (Conexiunile Electrice Critice) pentru un contact adecvat.

#### **Montarea Electrozilor RF în celula de probă RF**

 Pentru celula RF, condensatorul (pentru măsură) trebuie să fie plasat între contactele celulei RF aşa cum se arată mai jos.

Înainte de începerea unei măsurări:

- fiţi siguri că aţi realizat **calibrarea** necesară;
- conectați celula de probă la liniile de extensie a Novocontrol-ului;
- selectaţi un set de electrozi pentru măsurare: diametrul electrodului ar trebui să corespundă cu calibrarea actuală încărcată pentru celula respectivă;
- curătați și polarizați aria de contact și electrozii pe ambele părți: în special la frecvențe ridicate se măsoară impedanțe foarte mici de 0.03  $\Omega$ , curățați electrozii și contactele celulei deoarece sunt esențiale pentru celula de măsură;
- preparați proba între electrozi și montați-i în celulă așa cum se arată mai jos.

**Notă**: Seturile de electrozi cu diametre mai mari de 5 mm, au altfel de electrozi superiori şi inferiori. Electrodul superior are un inel de margine adiţional şi un nit pe partea electrodului superior. Electrodul inferior are numai nit fără inel.

- montați electrodul superior cu marginea suplimentară la conectorul PC7 la celula de măsură;
- montaţi electrodul inferior fără marginea suplimentară pe partea coaxială scurtă a celulei de măsură;
- pentru a avea un contact electric corespunzător împinge în sus coaxialul scurt cu o anumită presiune în timp ce î-l fixaţi cu şurubul aşa cum este prezentat în figură.

**Important**: Este esenţial să menţineţi presiunea asupra electrodului prin apăsarea cu degetul în timp ce fixaţi şurubul de fixare. Presiunea nu trebuie să fie eliberată înaintea ca şurubul să fie fixat complet.

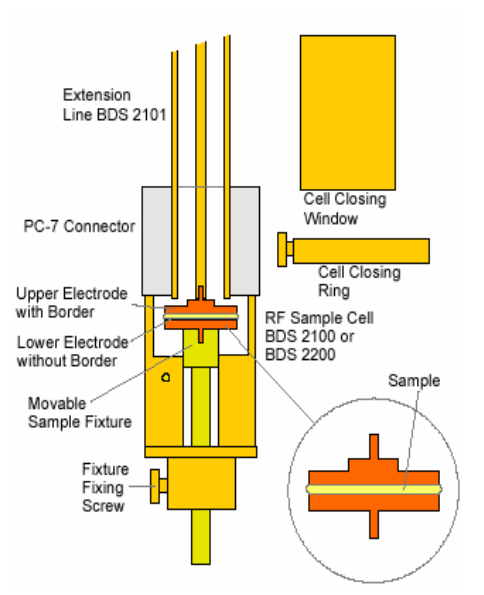

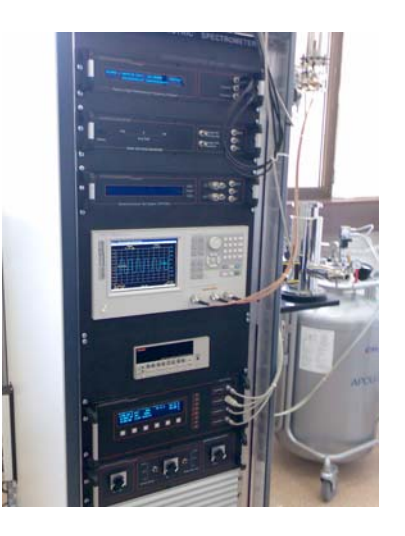

#### **Sursele tipice de erori**

#### **A. Acurateţea Impedanţei Măsurate a Condensatorului de Probă**

Acesta include acuratețea analizorului de impedanță și influențele cablurilor și a probelor deținute. Această acuratețe depinde puternic de frecvența de măsură și de actuala impedanță a probei. Este specificat în detaliu în manualul analizorului utilizat. În plus, WinDETA suportă acurateţe de bandă largă pentru sistemele analizoare de impedanţă cum ar fi:

#### **ALPHA or BETA Analyzer**

**Novocontrol BDC + Solartron SI 1260 or SI 1255** şi

**Novocontrol BDC + Stanford SR 850, SR 830 or SR 810**.

Banda de acurateţe poate fi activată în dialogurile **Online Axes** (Axele Liniilor Deschise) şi **Multi Graphics Axes** (Axele Multi Graficelor) din meniul **Axes** (Axelor).

Actuala impedanţă a mostrei poate fi ajustată prin selectarea unei geometrii corespunzătoare în concordanţă cu regulile descrise la începutul acestui paragraf. Aceasta asigură că impedanţa probei va fi în bună acurateţe cu scala analizorului.

## **B. Acurateţea în Evaluarea Funcţiei Dielectrice pentru Prepararea Condensatorului de probă.**

Aceasta înseamnă, că sistemul măsoară corect capacitatea complexă  $C_s^*$  a condensatorului probă

$$
C_s^* = \varepsilon^* \varepsilon_0 \frac{A}{d}
$$
 1.22

 $e^*$  permitivitatea complexă a probei,  $e_0$  permitivitatea vidului, A aria probei, d grosimea probei, pentru detalii faceţi referire la **Evaluation of Data** (Evaluarea datelor).

Din experienţă următoarele surse de erori sunt unele dintre cele mai importante:

#### **B1. Capacităţile parazite şi capacităţile de margine**

 Aceste sunt capacităţi suplimentare în paralel cu capacitatea condensatorului de probă. Ele se adaugă la partea reală a capacităţii măsurate Cp' şi la permitivitatea eps'.

**Capacităţile parazite** sunt cauzate de izolaţia imperfectă de la celulă şi câteodată spațiile dintre electrozi. Pentru detalii faceți referire la 2.1 și 6.

#### **Capacităţile de margine**

 Ecuaţia (1) presupune că câmpul electric dintre armăturile condensatorului de măsură este omogen între plăcuţe şi 0 în afara lor. Acest lucru este adevărat numai pentru probele cu plăcuţe infinite. Pentru probele de măsură reale, va exista întotdeauna un câmp neomogen între plăcuţe şi un câmp suplimentar în exterior care nu va fi zero. Aceasta duce la apariţia unei capacităţi suplimentare în afara marginilor probei paralelă cu capacitatea probei. Valoarea acestei capacităţi poate fi descoperită şi luată în considerare de WinDETA. Pentru mai multe informaţii asupra efectelor de margine faceţi referire la **Edge Compensation** (Compensarea Marginilor) şi **Sample Specification** (Specificaţia Probei).

Suma capacităţilor de margine, de contact şi parazite pot fi determinate din măsurări ale celulei fără probă. Pentru detalii faceţi referire la **Sample Specification** (Specificaţia Probei).

#### **B2. Incertitudini în geometria probei**

 Acestea sunt datorate în mod special faptului că nu se cunoaşte grosimea probei. Ar trebui notat faptul că, pentru o probă cu o grosime de 0.1 mm eroarea în grosime trebuie să fie mai puțin de 1 mm pentru un rezultat cu o acuratețe de 1%. Grosimea majorității probelor nu va fi omogenă în interiorul acestui domeniu. În plus, dacă proba este construită între electrozii mobili ai celulei presiunea ce va fi aplicată probei poate face mai mică grosimea probei.

#### **B3. Contacte electrice proaste între material şi electrod**

 Cum materialele dielectrice sunt în marea lor majoritate izolatori puternici, contactul cu electrozii este foarte des o sursă dominantă de erori. Contactele proaste sunt des cauzate de suprafeţele de contact care nu sunt plane. În acest caz numai o parte din proba de material va fi în contact cu electrodul. În plus, contactele proaste pot fi cauzate de straturile microscopice care acoperă chiar şi materialul sau electrodul.

 Contactele proaste micşorează în general valorile lui e şi/sau induc pierderi mai mari (tan(d) creşte).

 Problemele de contact pot fi soluţionate în marea majoritate a cazurilor dacă un film de metal (de exemplu aur) este depus pe ambele suprafeţe ale probei sau cel puţin proba ar trebui acoperită cu argint lichid. În acest caz, un singur lucru este sigur şi anume că materialul probă nu este afectat de solventul lichid al argintului lichid. Din experiență, pentru o acuratețe a măsurării valorii absolute este necesară evaporarea materialului de măsurat. Cu toate acestea, chiar şi în aceste cazuri, rezultatele măsurărilor depind de metalul utilizat pentru evaporare (ungere), în special în cazul polarizării electrozilor. Metalizarea probei este importantă în special dacă materialul de măsurat este cu o funcție dielectrică ridicată. Exemplu: un material ceramic cu ε'≈1500 poate fi uşor măsurat la mai puţin de 25 fără metalizarea suprafeţelor probelor.

## **2. IDENTIFICAREA PARAMETRILOR DIELECTRICI SI ELECTRO-REOLOGICI ÎN SISTEMELE MACRO-MOLECULARE COMPLEXE ALE PRODUSELOR ALIMENTARE – DEFINIREA NOTIUNII DE PATTERN DIELECTRIC**

#### **2.1 Introducere**

Interacţiunea câmpurilor electromagnetice cu materia este descrisă de ecuatiile lui Maxwell (Ec. 2.1-2.4)

$$
rotE = -\frac{\partial}{\partial t}B\tag{2.1}
$$

$$
rotH = j + \frac{\partial}{\partial t}D\tag{2.2}
$$

$$
divD = \rho_e \tag{2.3}
$$

şi

$$
divB = 0 \tag{2.4}
$$

 În acest set de ecuaţii *E* si *H* descriu câmpul electric şi magnetic, *D* deplasamentul dielectric, **B** inducția magnetică, *j* densitatea curentului si ρ<sub>e</sub> încărcarea sarcinilor. Pentru puteri mici ale câmpului electric, *D* poate fi exprimat de:

$$
D = \varepsilon^* \varepsilon_0 E \tag{2.5}
$$

unde ε<sub>0</sub> este premitivitatea dielectrică a vidului (ε<sub>0</sub> = 8.854x10<sup>-12</sup> AsV<sup>-1</sup>m<sup>-1</sup>), ε<sup>\*</sup> este funcția dielectrica complexă sau permitivitatea dielectrică. Conform ecuaţiilor lui Maxwell (Ec.2.1-2.4) ε\* este dependența timpului (sau frecvenței) dacă procesele dependente de timp iau locul în interiorul probei. Pot exista diferite motive pentru acest lucru. Fenomenele de rezonanţă sunt datorate vibraţiilor atomice sau moleculare si pot fi analizate de spectroscopia optică. Fenomenele de relaxare sunt înrudite cu fluctuaţiile moleculare ale dipolilor datorate moleculelor sau părţilor din componenţa lor în peisajul potenţialului. În plus, mişcarea de plutire a purtătorilor de sarcină mobilă (electroni, ioni) cauzează contribuţii conductive la răspunsul dielectric. În general, procesele dependente de timp în interiorul materialului conduc la o diferenţă a dependenţelor timpului de alte câmpuri electrice *E(t)* si rezultatul deplasamentului

dielectric *D(t)*. Pentru un câmp electric periodic *E(t)= E0 exp(-iωt)* (*ω* este frecventa radiala,  $i = \sqrt{-1}$ ) funcția dielectrică complexă este definită prin:

$$
\varepsilon^*(\omega) = \varepsilon^*(\omega) - i\varepsilon^*(\omega) \tag{2.6}
$$

unde ε $(ω)$  este partea reală și ε $(ω)$  este partea imaginară a funcției dielectrice complexă. În cazul stationar care va fi luat în consideratie numai în cadrul acestui capitol, diferenta dependenţelor de timp ale lui *E(t)* şi *D(t)* este o fază de schimbare. Datorită ecuaţiilor lui Maxwell funcția dielectrică complexă este pusă în legătură cu indexul complex al refracției prin

$$
\varepsilon^* = (n^*)^2 \tag{2.7}
$$

cu n $\check{f}(\omega) = n'(\omega) + in''(\omega)$ . În acest sens, spectroscopia dielectrică poate fi privită ca o continuare a spectroscopiei optice la frecvenţe joase. Funcţia corespunzătoare lui ε\* (ω) în domeniul timp este dependenţa funcţiei dielectrice de timp ε(t) unde relaţia dintre ε\* (ω) şi ε(t) este discutată de-a lungul acestui capitol.

 Deoarece *D* şi *E* sunt vectori ε\* (ω) (sau ε(t)) aceast lucru devine important pentru lichidele cristaline sau materialele cristaline.

 Polarizarea *P* descrie deplasamentul dielectric care provine de la răspunsul unui material numai la un câmp extern. Din acest motiv ea este descrisă ca

$$
P = D - D_0 = (\varepsilon^* - 1)\varepsilon_0 E = \chi^* \varepsilon_0 E \quad \text{cu} \quad \chi^* = (\varepsilon^* - 1) \tag{2.8a}
$$

unde  $\chi^*$  este susceptibilitatea dielectrică a materialelor sub influența altor câmpuri electrice. Pentru câmpurile de putere înaltă (>10<sup>6</sup> Vm<sup>-1</sup>)<sup>5</sup> efectele non-liniare pot lua locul, putând fi descrise prin

$$
P = \varepsilon_0 \chi^* E + \beta_1 E^2 E \dots \qquad \text{in general} \quad P = \varepsilon_0 \chi^* E + \sum_{i=1}^n \beta_i E^{i+1} E \tag{2.8b}
$$

Coeficienții β<sub>i</sub> sunt numiți hiperpolarizabilități. Ar trebui să fie notat suplimentar faptul că numai puterile impare contribuie la dezvoltarea acestor serii pentru termodinamică şi pentru motive de simetrie (notă:  $P(E) = -P(-E)$ ). În cursul acestui capitol numai considerațiile care sunt bazate pe aproximaţii liniare (Ec. 2.5 şi 2.8a) vor fi discutate.

Similar cu Ec. (2.5), legea lui Ohm

$$
j = \sigma^* E \tag{2.9}
$$

dă legătura dintre câmpul electric si densitatea de curent *j* unde σ\* (ω) = σ' (ω) + iσ''(ω) este conductivitatea electrică complexă.  $\sigma^{'}$  si  $\sigma^{''}$  sunt corespunzător partea reală și partea imaginară. Deoarece densitatea curentului şi derivata timpului deplasamentului dielectric sunt cantităţi echivalente în conformitate cu Ec. (2.2) şi (2.5) se poate considera:

$$
\sigma^* = i \omega \varepsilon_0 \varepsilon^* \tag{2.10}
$$

Acest capitol este organizat după cum urmează. În prima parte sunt reamintite punctele esenţiale ale electrostaticii. Ceea ce înseamnă că proprietăţile dielectrice sunt discutate de nenumărate ori după o aplicare a unui alt câmp electric. În partea a doua este dezvoltată teoria dependenţei proceselor dielectrice de timp în cadrul schemei răspunsului liniar.

#### **2.2 Electrostatica**

În general polarizarea macroscopica *P* poate fi pusă în legatură cu momentele dipolului microscopic *pi <sup>6</sup>* al particulelor sau moleculelor într-un volum *V* prin :

$$
P = \frac{1}{V} \sum p_i \tag{2.11a}
$$

unde *i* conține toate momentele dipolului din sistem. Moleculele (sau particulele) au un moment al dipolului dacă centrele electrice de gravitație a sarcinilor pozitive și negative nu se potrivesc. Cazul cel mai simplu este dat de o sarcină pozitivă +q şi una negativă –q fiind separate la o distanţă *d* cu momentul dipolului *p* = *q d* . Pentru orice distribuţie a sarcinilor ρe(r) momentul dipolului poate fi exprimat prin :

$$
p = \int_{V} r \rho_e(r) d^3r
$$

 Momentele dipolului microscopic pot avea un caracter permanent sau indus. Ultimul este cauzat de câmpul electric local *ELoc* care denaturează distribuţia sarciniilor neutre. În cazul liniar *p=α ELoc*, unde polarizabilitatea *α* este o măsură pentru mobilitatea sarcinilor pozitive şi negative. Un exemplu de polarizare indusă este polarizarea electronică unde norul electronului negativ al atomului (moleculei) este schimbat cu respectarea nucleului pozitiv. Polarizarea electronică poate lua locul pe o scala a timpului de  $10^{12}$  s datorită masei joase a electronului. Polarizarea atomică poate lua locul pe o scala a timpului mult mai slabă. Aceste efecte pot fi rezumate prin-o polarizare indusa *P*. Alt exemplu de separarea a sarcini care este bazat pe un mecanism complet diferit este electrodul şi polarizarea – Maxwell/Wagner.

 Multe molecule au un moment al dipolului permanent *μ* care poate fi orientat de un câmp electric. Din acest motiv pentru un sistem conținând numai un singur fel de dipoli Ec. (2.11a) devine:

$$
P = \frac{1}{V} \sum \mu_i + P_{\infty} = \frac{N}{V} \langle \mu \rangle + P_{\infty}
$$
 (2.11b)

unde *N* indică numărul întreg al dipolilor din sistem , < µ > media momentului dipolului. Dacă sistemul conține diferite tipuri de dipoli unul trebuie să însumeze toate tipurile. Acest lucru este neglijat pentru simplificarea consideraţiilor viitoare.

 În general valoarea medie a momentului dipolului este determinată de diferiţi factori. Presupunând că efectele inerției contribuie numai la *P* factorii principali sunt interacțiunea dipolilor şi energia câmpului electric în locaţia dipolului. Presupunând în primul rând calea cea mai uşoară, aceea că dipolii nu interacţionează între ei, şi în al doilea rând că câmpul electric *ELoc* ca locaţie a dipolului este egal cu un alt câmp electric, valoarea medie a momentului dipolului este dată numai de contragreutatea energiei calorice şi de interacţiunea energiei *W* a unui dipol cu câmpul electric data prin *W = -μ E*. În conformitate cu statisticile Boltzmann se poate scrie:

$$
\langle \mu \rangle = \frac{\int_{4\pi} \mu \exp\left(\frac{\mu \cdot E}{k_B T}\right) d\Omega}{\int_{4\pi} \exp\left(\frac{\mu \cdot E}{k_B T}\right) d\Omega}
$$
 (1.12a)

unde *T* este temperatura ,  $k_B$  constanta lui Boltzmann și *d*Ω suprafaţa unghiului diferenţial. Factorul exp $\left|\frac{\mu\cdot E}{k\,T}\right|$ ⎠ ⎞  $\parallel$ ⎝  $(\mu \cdot$  $k_{B}T$ *E B*  $\frac{\mu \cdot E}{\sigma}$  dΩ dă posibilitatea vectorului momentului dipolului să aibă o orientare între Ω şi Ω+ dΩ. Numai componenta momentului dipolului care este paralelă pe direcţia unui alt câmp electric contribuie la polarizare. De aceea, energia de interacţiune este dată prin *W = - μE cosθ* unde *θ* este unghiul dintre orientarea momentului dipolului şi câmpul electric (vezi Fig. 2.1) . Deci Ec. (2.12a) se simplifică la:

$$
\langle \mu \rangle = \frac{\int_{0}^{\pi} \mu \cos \theta \exp\left(\frac{\mu \cdot E}{k_{B}T}\right) d\Omega}{\int_{4\pi} \exp\left(\frac{\mu \cdot E}{k_{B}T}\right) d\Omega}
$$
(1.12b)

 Termenul *½ sinθ* corespunde componentelor unghiului spaţial în direcţia *θ*. Cu *x = (μ E cosθ*)/(k<sub>B</sub> T) și **a = (μ E)/ (k<sub>B</sub> T)** Ec. (2.12b) poate fi rescrisă ca :

$$
\langle \cos \theta \rangle = \frac{1}{a} \frac{\int_{-a}^{a} x \exp(x) dx}{\int_{-a}^{a} \exp(x) dx} = \frac{\exp(a) + \exp(-a)}{\exp(a) - \exp(-a)} - \frac{1}{a} = \Lambda(a)
$$
(1.13)

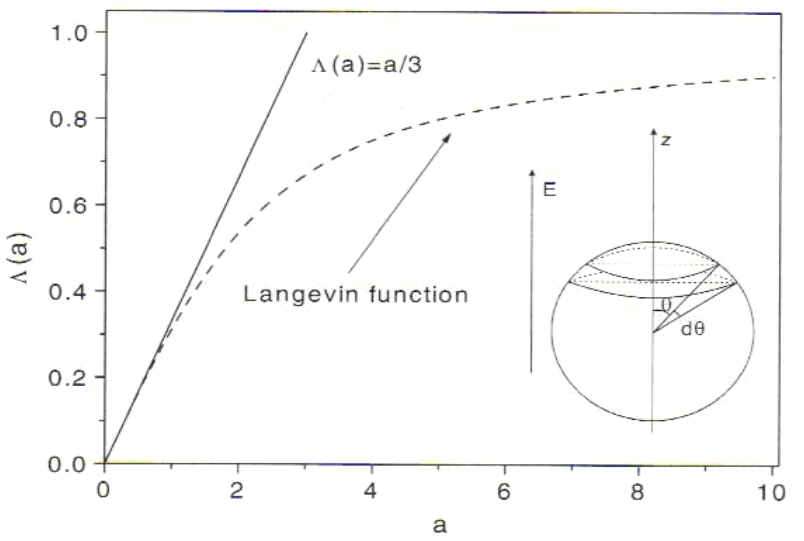

**Fig. 2.1.Dependenţa funcţiei Langevin** *Λ(a)* **vs** *a* **(linia punctată) împreună cu o aproximaţie liniară (linia continuă). Figura arată schema geometrică (sistemul coordonatelor sferice) pentru derivarea Ec.(1.13)** 

unde *Λ(a)* este funcţia Langevin. Dependenţa *Λ* de *a* este dată în Fig. 2.1. Pentru valori mici ale energiei de interacțiune a unui dipol cu câmpul electric (puterile campului  $|E|$ ≤10<sup>6</sup> $Vm^{-1}$ )<sup>9</sup> comparate cu energia calorică se obţine *Λ(a)= a/3*. De aceea Ec. (2.12) se reduce la :

$$
\langle \mu \rangle = \frac{\mu^2}{3k_B T} E \tag{2.14a}
$$

Inserând Ec. (2.14a) în Ec. (2.11b) se obţine:

$$
P = \frac{\mu^2}{3k_B T} \frac{N}{V} E \tag{2.14b}
$$

şi cu ajutorul Ec. (1.8a) contribuţia polarizării orientaţionale la funcţia dielectrică poate fi calculată ca:

$$
\varepsilon_{S} - \varepsilon_{\infty} = \frac{1}{3\varepsilon_{0}} \frac{\mu^{2}}{k_{B}T} \frac{N}{V}
$$
\n(2.15)

unde  $\varepsilon_{\scriptscriptstyle S} = \lim_{\omega \to 0} \varepsilon^{'}(\omega)$  $\sigma_s=\lim\limits_{\omega\to 0}\varepsilon^{'}(\omega).$   $\varepsilon_\infty=\lim\limits_{\omega\to\infty}\varepsilon^{'}(\omega)$  acoperă toate contribuțiile la funcția dielectrica care sunt datorate polarizării electronice şi atomice *P∞* în gama frecvenţei optice.

Ecuatia (2.15) permite o estimare a mediei momentului dipolului molecular al  $\langle \mu^2 \rangle^{1/2}$  din spectrul dielectric. Cu toate acestea, trebuie reţinut faptul că două presupuneri principale au fost făcute pentru obținerea Ec. (2.15): (i) dipolii nu ar trebui să interacționeze unuii cu alții lucru care este adevărat numai pentru sistemele foarte diluate şi (ii) efectele câmpului local (apariţia altor câmpuri electrice) sunt neglijate. În considerațiile următoare efectele care sunt datorate apariției altor câmpuri electrice vor fi discutate în primul rând. Dupa aceea sunt descrise câteva metode de a modela interacţiunile dintre diferiţi dipoli.

Apariţia efectelor, care sunt deasemenea cunoscute ca efectele câmpului local (sau reacţia câmpurilor interne), este datorată faptului că o moleculă cu un dipol permanent este înconjurată de alte particule. Deci câmpul polarizării dipolului permanent este proporțional cu polarizabilitatea *α*. În plus, dacă particulele înconjurătoare au de asemenea momente ale dipolului permanent, orientarea lor va fi de asemenea influentată. O calculare a acestor două efecte este posibilă în principal prin mediile mecanismelor statistice, dar în practică este dificil să se ia în considerare ambele interacțiuni ale moleculelor și structura microscopică. Prima abordare în tratarea acestei probleme a fost publicată de Lorentz. O cavitate a fost considerată într-o medie infinită de extindere şi polarizarea *P* a acestei cavităti a fost calculată (vezi Fig. 2.2a).

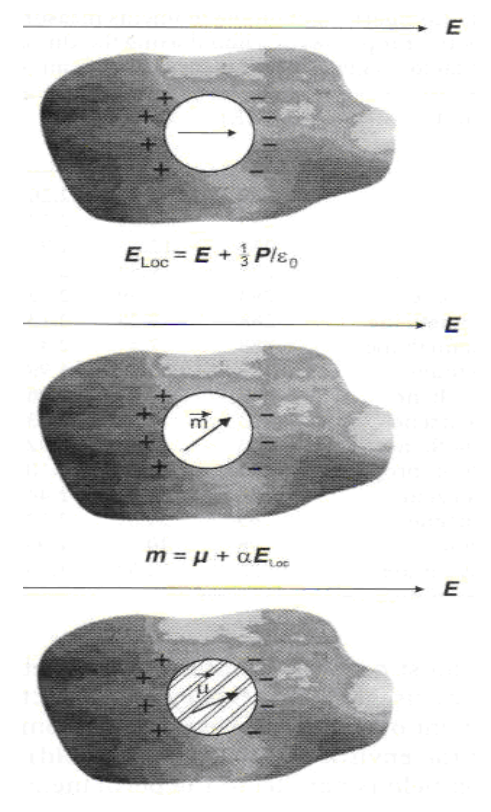

**Fig. 2.2 Ilustraţii schematice pentru derivarea :a) ecuaţiei Clausius/Mossotti ; b) formula Onsager ;c) factorul de corelaţie Kirkwood/Frohlich** 

S-a presupus faptul că câmpul electric local *ELoc* este proporţional cu polarizarea cavităţii *ELoc* = *E + aLor (P / ε0)* şi că mediul înconjurător poate fi descris de permitivitatea dielectrica statică ε<sub>s</sub>. Pentru o sferă <sup>10</sup> (numită sfera lui Lorentz) coeficientul *a<sub>Lor</sub>* este egal cu 1/3. Relația dintre funcţia dielectrică şi polarizabilitatea *α* a fost obţinută de Mossoti şi Clausius. Pentru moleculele apolare polarizarea indusă de câmpul electric total este dată de *E V*  $E=\frac{N}{I}$ *V*  $P = \frac{N}{I} \alpha E = \frac{N}{I} \frac{\varepsilon_s}{I}$ 3  $=\frac{N}{\sqrt{2}}\alpha E=\frac{N}{N}\frac{\varepsilon_{s}+2}{2}E$ . Pentru cazul static Ec.(1.8a) dă  $\bm{P}=\bm{\varepsilon_{0}}$  ( $\bm{\varepsilon_{s}}-\bm{1}$ ). Combinarea celor

două ecuații duce la:

$$
\frac{\varepsilon_s - 1}{\varepsilon_s + 2} \frac{M}{\rho} = \frac{1}{3} \frac{N_A}{\varepsilon_0} \alpha \tag{2.16a}
$$

unde densitatea de volum a dipolilor **N / V** este exprimată prin $\frac{\rho}{M}N_{\scriptscriptstyle{A}}.$  **M** este masa molară a moleculei şi *ρ* este densitatea sistemului. *NA* este numărul lui Avogadro. Pentru moleculele polare efectul orientării polarizării a trebuit să fie inclus şi împreună cu Ec. (2.14) găsim :

$$
\frac{\varepsilon_s - 1}{\varepsilon_s + 2} \frac{M}{\rho} = \frac{1}{3} \frac{N_A}{\varepsilon_0} \left( \alpha + \frac{\mu^2}{3k_B T} \right)
$$
 (2.16b)

care este cunoscută deasemenea ca formula lui Debye.

 Cea mai generală extindere a formulei lui Debye pentru moleculele polare a fost dată de Onsager prin teoria reacţiei câmpului, care consideră mărirea momentului dipolului permanent al moleculei *μ* prin polarizarea mediului înconjurator (Fig. 1.2b). Pentru o cavitate sferică reacţia câmpului este paralelă pe momentul dipolului permanent şi pentru rezultarea momentului dipolului moleculei se păstrează *m = μ + αELoc*. Extinzând calculul opţinem :

$$
\varepsilon_{S} - \varepsilon_{\infty} = \frac{1}{3\varepsilon_{0}} F \frac{\mu^{2}}{k_{B}T} \frac{N}{V}
$$
\n
$$
F = \frac{\varepsilon_{S}(\varepsilon_{\infty} + 2)^{2}}{3(2\varepsilon_{S} + \varepsilon_{\infty})}
$$
\n(2.17a)

#### (2.17b)

 Ec. (2.17) poate fi folosită la estimarea momentelor dipolului pentru neasocierea lichidelor organice. Pentru o vedere mai profundă vezi Tabelul 2.1. unde pentru un număr de molecule, momentul dipolului calculat utilizând Ec. (2.17) a fost comparat cu acela măsurat în fază gazoasă. În multe cazuri au fost găsite acorduri rezonabile. În plus, Tabelul 2.1. dă valoarea *F* care corespunde erorii ce apare în urma neglijării reacţiei câmpului. În marea majoritate a cazurilor *F = 1.9 - 3.3* , a fost găsit pentru o variaţie a lui *εS - ε∞* de la 0.6 la 34. Aceasta înseamnă că factorul Onsager **F** este o corecție nespecifică.

**Tabel 2.1.** Comparaţia momentelor dipolului măsurate în faza gazoasă μ<sub>Gas</sub> și estimarea proprietăţilor dielectrice a unui lichid utilizând formula Onsager  $\mu_{O_{m s q g}}$  (Ec.2.17) .În plus factorul Onsager este dat.

| <b>Compus</b>       | <b>TsKt</b> | $\varepsilon_{s}$ | $\varepsilon_{\infty}$ | $\varepsilon_{\rm s}$ – $\varepsilon_{\infty}$ | sDt<br>$\mu_{\text{Onsag}}$ | $\mu_{\textit{Gas}}$ sDt | F    |
|---------------------|-------------|-------------------|------------------------|------------------------------------------------|-----------------------------|--------------------------|------|
| Chloroform          | 239         | 4.77              | 2.20                   | 2.57                                           | 1.18                        | 1.01                     | 2.39 |
| <b>Bromoform</b>    | 293         | 4.39              | 2.70                   | 1.69                                           | 0.92                        | 0.99                     | 2.81 |
| Chloromethane       | 253         | 12.6              | 1.97                   | 10.6                                           | 1.74                        | 1.87                     | 2.43 |
| <b>Bromomethane</b> | 273         | 9.82              | 2.17                   | 7.65                                           | 1.55                        | 1.81                     | 2.76 |
| Bromoethane         | 293         | 9.39              | 2.13                   | 7.26                                           | 1.84                        | 2.03                     | 2.55 |
| Dichloromethane     | 288         | 9.28              | 2.13                   | 7.15                                           | 1.68                        | 1.60                     | 2.55 |
| Dobromomethane      | 288         | 7.41              | 2.49                   | 4.92                                           | 1.37                        | 1.43                     | 2.87 |
| Nitromethane        | 303         | 35.9              | 1.99                   | 33.9                                           | 3.44                        | 3.46                     | 2.58 |
| Cyanomethane        | 293         | 27.2              | 1.96                   | 25.2                                           | 3.36                        | 4.02                     | 2.52 |
| Chlorobenzen        | 293         | 5.64              | 2.43                   | 3.27                                           | 1.40                        | 1.69                     | 2.69 |
| Ethoxymethane       | 293         | 4.37              | 1.92                   | 2.45                                           | 1.40                        | 1.15                     | 2.10 |
| 2,2-Dichloropropane | 293         | 11.37             | 2.10                   | 9.27                                           | 2.45                        | 2.27                     | 2.56 |
| Cyacobenzene        | 288         | 26.0              | 2.44                   | 23.5                                           | 3.48                        | 4.18                     | 3.13 |
| Nitrobenzen         | 293         | 34.89             | 2.52                   | 32.3                                           | 4.06                        | 4.22                     | 3.28 |
| Propanone           | 298         | 20.7              | 1.93                   | 18.7                                           | 3.03                        | 2.88                     | 2.45 |
| Trimethylamine      | 273         | 2.57              | 1.95                   | 0.62                                           | 0.66                        | 0.61                     | 1.88 |

 Pentru asocierea polară a lichidelor Ec. (2.17) dă greş. Tabelul 2.2. compară momentele dipolului pentru lichidele asociate, estimate din ecuaţia lui Onsager, cu cele măsurate în fază de gaz. Motivele pentru producerea eşecurilor sunt corelarea orientării statice între moleculele care nu sunt considerate în derivata ecuaţiei lui Onsager originală. Asemenea interacţiuni specifice dintre molecule pot fi cauzate de exemplu de legătura de hidrogen, interacțiunile steerice, etc. și pot conduce la asociaţii de molecule. Spectroscopia dielectrică aplicată pe asemenea lichide măsoară momentul dipolului efectiv al acestor adunări care poate fi mai mare sau mai mic comparat cu momentul dipolului unei singure molecule dependentă de structura moleculară.

**Tabel 2.2.** Comparația momentelor dipolului măsurate în faza gazoasă  $\mu_{Gas}$  și estimarea proprietăților dielectrice a unui lichid utilizând formula Onsager μ<sub>Onsag</sub> (Ec.2.17) pentru asocierea componentelor. În plus factorul Kirkwood/Frohlich este dat.

| <b>Compus</b>     | Tskt | $\mu_{\rm \scriptscriptstyle Onsag}$ sDt | $\mu_{\textit{Gas}}$ sDt | g     |
|-------------------|------|------------------------------------------|--------------------------|-------|
| Hydrogen cyanide  | 293  | 5.66                                     | 2.98                     | 1.899 |
| Methanol          | 293  | 2.95                                     | 1.70                     | 4.650 |
| Formamide         | 293  | 4.91                                     | 3.73                     | 1.310 |
| Propionic acid    | 293  | 0.87                                     | 1.75                     | 0.497 |
| Heptanol-1        | 293  | 2.90                                     | 1.66                     | 1.746 |
| 3-Ethylpentanol-3 | 297  | 1.08                                     | 1.61                     | 0.670 |

 În cadrul mecanismelor statistice contribuţia orientării polarizării la funcţia dielectrică este dată prin:

$$
\varepsilon_{S} - \varepsilon_{\infty} = \frac{1}{3k_{B}T\varepsilon_{0}} \frac{\langle P(0)P(0)\rangle}{V} = \frac{1}{3k_{B}T\varepsilon_{0}} \frac{\langle \sum_{i} \mu_{i}(0)\sum_{j} \mu_{j}(0)\rangle}{V}
$$
(2.18)

unde <P(0)P(0)> este funcția de corelație statică a fluctuațiilor (dipolilor) polarizării. Simbolul *(0)* se referă la un timp arbitrar, de exemplu t = 0. În consideraţiile viitoare el este redus pentru un timp scurt. Media indicată între paranteze trebuie să fie dată pentru întregul sistem considerând toate interacțiunile. Din punct de vedere practic, acest lucru este dificil de realizat de asemenea. De aceea, Kirkwood s14-16t şi Frohlich s17t introduc factorul de corelaţie *g* pentru a modela interacţiunea dintre dipolii care respectă cazul ideal al dipolilor noninteracțiune. În general factorul de corelație Kirkwood/ Frohlich este definit prin :

$$
g = \frac{\langle \sum_{i} \mu_{i} \sum_{j} \mu_{j} \rangle}{N \mu^{2}} = 1 + \frac{\langle \sum_{i} \sum_{i < j} \mu_{i} \mu_{j} \rangle}{N \mu^{2}} = \frac{\mu_{\text{interact.}}^{2}}{\mu^{2}}
$$
(2.19)

unde  $\mu^2$  este media patrată a momentului dipolului pentru izolarea dipolilor non-interacțiune, care poate fi măsurată, de exemplu, în faza de gaz sau pentru diluarea soluţiilor. Factorul *g* poate fi mai mic sau mai mare decât 1 depinzând de cazul dacă moleculele au tendinţa de orientare anti-paralelă sau paralelă. Deci determinarea experimentală a lui *g* permite estimarea orientării moleculelor cu respectarea uneia faţă de alta.

 Ec. (2.19) este o definiţie formală a factorului de corelaţie Kirkwood/Frohlich. Pentru un calcul practic al factorului *g* Ec. (2.19) are aceleaşi dificultati ca Ec. (2.18). Pentru a simplifica această problemă Kirkwood/ Frohlich consideră o regiune continând *N* molecule (vezi Fig. 2.2 c). Aceste molecule au fost tratate în mod special. Resturile *N-N* molecule au fost considerate ca în abordarea lui Onsager ca un infinit continuu unde comportarea dielectrică este caracterizată de *εS*. Cu aceste atribuiri se obţine :

$$
\varepsilon_{S} - \varepsilon_{\infty} = \frac{1}{3\varepsilon_{0}} F \cdot g \frac{\mu^{2}}{k_{B}T} \frac{N}{V}
$$
 (2.20a)

cu :

$$
g = 1 + \frac{\langle \sum_{i=1}^{N} \sum_{i < j} \mu_i \mu_j \rangle}{N \tilde{\mu}^2} \tag{2.20b}
$$

 Precizia acestei metode poate fi crescută cât de mult este necesar prin mărirea lui *N* atât cât este nevoie. Calea cea mai uşoară spre calcularea factorului *g* este considerarea numai a vecinului cel mai apropiat al dipolului test selectat. Din acestă cauză *g* poate fi aproximat prin :

~

$$
g = 1 + z \langle \cos \psi \rangle \tag{2.21}
$$

unde *z* este număr de coordonare şi *ψ* este unghiul dintre dipolul testat şi un vecin al său. Tabelul 1.2. dă câteva valori pentru *g* pentru diferite lichide. Arată de asemeni largul efect pe care orientarea corelărilor, exprimată prin *g* îl poate avea asupra lui *εS* .

 Pentru un lanţ polimeric izolat calcularea factorului *g* este mult mai complicată decât pentru moleculele cu greutate (masă) moleculară joasă, deoarece de la 10<sup>4</sup> la 10<sup>6</sup> atomii de carbon sunt covalent limitaţi pentru acest caz. Cu toate acestea, consideraţiile teoretice sunt posibile în cadrul modelului Starii Izometrice de Rotaţie (RIS). În cazul orientării polimerilor corelaţia poate conduce la uriaşe momente ale dipolului pentru întregul lanţ.

#### **2.3. Relaxarea Dielectrică**

#### **2.3.1. Teoria răspunsului Liniar şi Teorema Disipării Fluctuaţiei**

Teoria relaxării dielectrice pentru puteri mici ale câmpului electric este un caz special al teoriei răspunsului liniar. În ceea ce urmează ne vom focaliza numai pe sistemul izotropic. În interiorul acestei abordări dependența de timp a răspunsului sistemului  $y(t)$ , aceasta înseamnă răspunsul sistemului urmărind o disturbanţa *x(t)*, poate fi descrisă de o ecuaţie liniară. În dielectrice disturbanţa este dependenţa timpul de câmpul electric extern *x(t) = E(t)* şi răspunsul sistemului este polarizarea *y(t) = P(t)*. În acest caz teoria răspunsului liniar dă

$$
P(t) = P_{\infty} + \varepsilon_0 \int_{-\infty}^{t} \varepsilon \left(t - t^{\cdot}\right) \frac{dE(t^{\cdot})}{dt^{\cdot}} dt^{\cdot}
$$
 (2.22)

unde **ε**(t) este timpul dependent de funcția dielectrică și P<sub>∞</sub> acoperă toate contribuțiile rezultate de la polarizarea indusă. Ecuația (2.22) este bazată numai pe liniaritate (răspunsul sistemului la două disturbanţe este suma celor doua reacţii) şi cauzalitate (numai disturbanţele din trecut contribuie la răspunsul sistemului la timpul *t*). *ε(t)* poate fi măsurat direct ca dependenţa timpului de răspuns, cauzat de o schimbare de tip pas a altui câmp electric *(dE(t)/dt = E0δ(t) ; ε(t) = (P(t)- P∞ )/ E0ε0 )*. Această relaţie dintre dependenţa timpului de câmpul electric, polarizare şi dependenţa de timp a funcţiei de relaxare este schiţată în Fig. 2.3. pentru cazul schimbării câmpului electric .

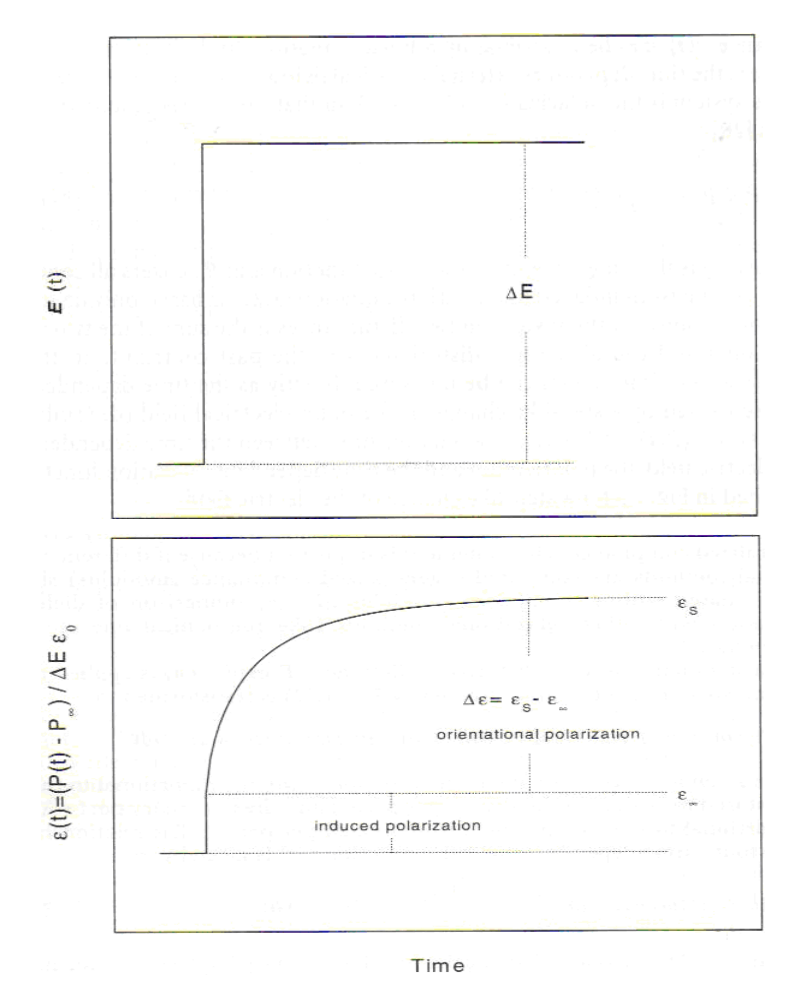

**Fig. 2.3.Prezentare schematică a legăturii dintre dependenţa timpului de alt câmp electric ΔE(linia mica continuă),polarizarea P şi dependenţa timpului de funcţia de relaxare ε(t).Vectorul semn este omis pentru pentru simplificarea figurii.Simbolurile denotă norma vectorilor corespunzători** 

 Deoarece polarizarea este o cantitate termodinamică intensivă *ε(t)* este în conformitate cu cazul general. Această afirmaţie este imporatantă deoarece dacă metodele experimentale diferite sunt comparate cu cazul general (module) ar trebui să fie comparate în conformitate.

 Dacă în perioada staţionară disturbanţa *E(t)(ω)= E0exp(-iωt )* este aplicată sistemului unde *ω* este frecvenţa unghiulară Ec. (1.22) este transformată în

$$
P(t)(\omega) = \varepsilon_0 \left( \varepsilon^*(\omega) - 1 \right) E(t)(\omega) \quad \text{cu} \quad \varepsilon^*(\omega) = \varepsilon^*(\omega) - i \varepsilon^*(\omega) \tag{2.23}
$$

unde  $\epsilon^*$ (ω) este funcția dielectrică complexă .  $\epsilon'$ (ω) este proportională cu energia reversibilă stocată în sistem per perioadă şi partea imaginară *ε''(ω)* este proportională cu energia care este disipată per perioadă. Relaţia dintre *ε\*(ω)* şi dependenţa de timp a funcţiei dielectrice ε(t)

este dată prin : 
$$
\varepsilon^*(\omega) = \varepsilon^*(\omega) - i\varepsilon^*(\omega)
$$
  $\varepsilon_{\infty} = \int_{0}^{\infty} \frac{d\varepsilon(t)}{dt} \exp(-i\omega t) dt$  (2.24)

Ec. (2.24) este un aspect Fourier sau imaginea completă a transformării LaPlace. Câteva relaţii viitoare între domeniul timp şi frecvenţă sunt date în Fig. 2.4.

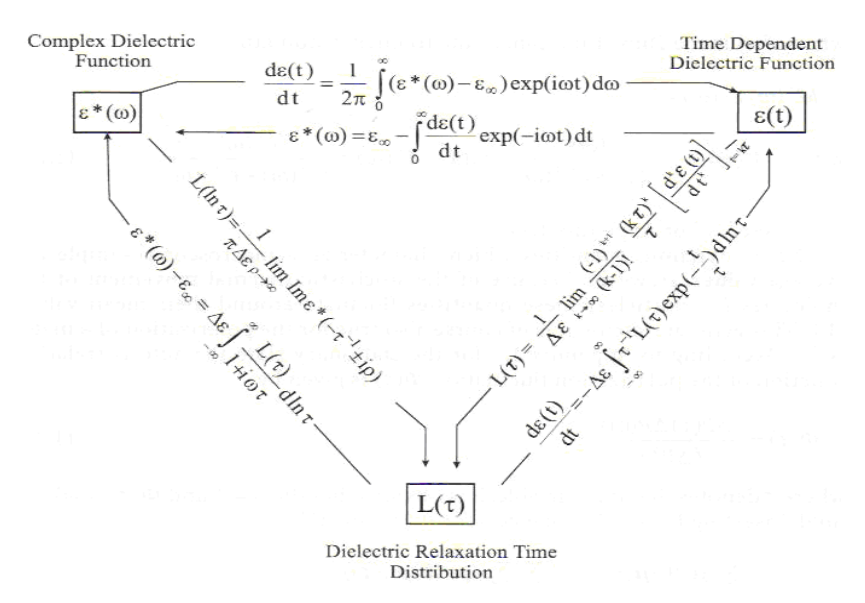

**Fig.2.4. Legăturile transformării teoriei liniare a răspunsului dielectric** 

 Ca pentru toate aspectele transformării Fourier ale unei funcţii cauzale partea reală şi partea imaginară a lui *ε\*(ω)* sunt puse în legătură una cu alta de către relatiile Kramers/Kronig s13,20t.

$$
\varepsilon'(\omega) - \varepsilon_{\infty} = H \Big[ \varepsilon^{(0)}(\omega) \Big] = \frac{1}{\pi} \oint \frac{\varepsilon^{(0)}}{\xi - \omega} d\xi
$$
\nsi

\n
$$
\varepsilon^{(0)}(\omega) = -H \Big[ \varepsilon^{(0)}(\omega) - \varepsilon_{\infty} \Big]
$$
\n(2.25)

Funcţional *H* st indică transformata Hilbert. Din punct de vedere experimental Ec. (2.25) înseamnă că ambele și ε $\acute{a}$ (ω) și ε $\acute{a}$ (ω) poartă aceiași informație. Cu toate acestea, datorită domeniului de frecvenţă limitat şi contribuţiilor conductivităţii inclusiv Maxwell/Wagner sau polarizarea electrodului, aplicabilitatea practică a transformărilor Kramers/Kronig este limitată pentru experimentele dielectrice.

Puterea dielectrică **Δε** poate fi optinută prin integrarea părții imaginare

$$
\varepsilon_{S} - \varepsilon_{\infty} = \Delta \varepsilon = \frac{2}{\pi} \int_{0}^{\infty} \varepsilon^{n} (\omega) d \ln \omega
$$
 (2.26)

direct din Ec. (2.25) pentru  $\omega = 0$ .

 Cum deja s-a văzut dependenţa de timp a funcţiei dielectrice ε(t) sau funcţiei dielectrice complexe ε\* (ω) sunt în conformitate cu cazul general. Modulele relatate sunt numite module electrice *M(t)* în domeniul timp şi module electrice complexe *M\*(ω)=M' (ω) + i M''(ω)* în domeniul frecvenţei unde *M'* şi *M''* indică corespunzător părtile reală şi imaginară. Legătura dintre complianţă şi module este dată de

$$
\int_{-\infty}^{\infty} M(t-\tau)\varepsilon(\tau)d\tau = -\delta(t)
$$
\n(2.27)

unde  $\delta(t)$  este funcția Dirac. În domeniul frecvența

$$
M^*(\omega)\varepsilon^*(\omega) = 1
$$
 cu

(2.28)

$$
M^{'}(\omega) = \frac{\varepsilon^{'}(\omega)}{\varepsilon^{2}(\omega) + \varepsilon^{''2}(\omega)} \qquad \qquad \mathfrak{si} \qquad \qquad M^{''}(\omega) = \frac{\varepsilon^{''}(\omega)}{\varepsilon^{2}(\omega) + \varepsilon^{''2}(\omega)}
$$

se obţine relaţia de mai sus.

 Cantităţile termodinamice care caracterizează o mostră macroscopică sunt valori medii. Cu toate acestea, datorită mişcării calorice stocastice a moleculelor (sau perticulelor) aceste cantităţi fluctuează în jurul acestor valori medii. Această exprimare generală este de asemenea adevărată pentru polarizarea materialului. Pentru starea staţionară funcţia de autocorelare a fluctuaţiei polarizării *Φ(τ)* este dată prin

$$
\Phi(\tau) = \frac{\langle \Delta P(\tau) \Delta P(0) \rangle}{\langle \Delta P^2 \rangle} \tag{2.29}
$$

unde *τ* indică variabila de timp.

Este evident că  $\Phi(0) = 1$  si  $\Phi(\tau \rightarrow \infty) = 0$ . Inserând Ec. (2.11b) se obtine pentru  $\Phi(\tau)$ următoarea relație:

$$
\Phi(\tau) = \frac{\sum_{i} \langle \mu_i(0) \mu_i(\tau) \rangle + 2 \sum_{i} \sum_{i < j} \langle \mu_i(0) \mu_j(\tau) \rangle}{\langle \left( \sum_{i} \mu_i \right)^2 \rangle} \tag{2.30}
$$

Ec. (2.30) este dependenţa de timp generalizată a Ec. (2.18). Prima parte din Ec. (2.30) este funcţia autocorelării dipol-dipol în timp ce partea a doua descrie corelaţiile transversale. S-a căzut de acord că termenii corelării transversale por avea o mişcare considerabilă şi că semnul lor poate fi pozitiv sau negativ. De asemenea, analiza datelor experimentale pentru tranziţia dinamică sticloasă (α - relaxare) indică faptul că corelările transversale pot fi importante. De exemplu, dependenţa de temperatură a puterii de relaxare dielectrice a tranziţiei dinamice sticloase arată, pentru o gamă largă de materiale, o dependență de temperatură mult mai puternică decat cea practicată de teoria Onsager/Kirkwood/Frohlich (Ec. 2.20). Aceasta poate fi privită ca o sugestie, că termenii corelării transversale pot fi importanti pentru procesele complexe. Ar trebui notat faptul că termenii corelării transversale nu includ numai corelări statice – care pot fi descrise în principal de factorul de corelaţie Kirkwood/Frohlich – ci de asemenea şi corelării dinamice. Evident, corelările transversale vor descreşte odată cu creşterea distanței dintre dipolii i și j. A fost în plus argumentată de catre Williams și colaboratorii săi demonstrând că dependenţa de timp a corelării transversale poate fi egală cu dependenţa de timp a funcției autocorelării a dipolului test selectat.

Transformata Fourier inversă a funcţiei corelării Φ(τ)

$$
\left(\Delta P^2\right) = \frac{\left(\Delta P^2\right)}{2\pi} \int_{-\infty}^{\infty} \Phi(\tau) \exp(i\omega\tau) d\tau \tag{2.31}
$$

este numită densitate spectrală (ΔP<sup>2</sup>)<sub>ω</sub> și este o măsură pentru frecvența distribuției fluctuațiilor ΔP. Dacă funcția corelării poate fi caracterizată de un timp de corelare τ<sub>c</sub>(Φ(τ)= Φ(τ/τ<sub>c</sub>)) pentru densitatea spectrală se obține (ΔP<sup>2</sup>)<sub>ω</sub>>0, considerat pentru un interval de frecvență în jur de  $1/\tau_c$ . În teoria probabilității densitatea spectrală este numită de asemeni puterea spectrului. Acest nume îşi are originile din investigarea statistică a fluctuaţiilor tensiunii în interiorul unui izolator.

 O altă reprezentare pentru a exprima caracteristicile frecvenţei sau a timpului care contribuie la răspunsul dielectric este distribuţia relaxării timpului L(τ) . Pentru funcţia dielectrică complexă considerăm

$$
\varepsilon^*(\omega) - \varepsilon_{\infty} = \Delta \varepsilon \int_{-\infty}^{\infty} \frac{L(\tau)}{1 + i\omega \tau} d\ln \tau \quad \text{cu} \quad \int_{-\infty}^{\infty} L(\tau) d\ln \tau = 1 \quad (2.32)
$$

Un set mult mai complex de ecuaţii este dat în Fig. 1.3. Ec. (1.32) măsoară distribuţia frecvenţei în interiorul răspunsului dielectric de către funcțiile Debye. Dintr-un punct de vedere matematic Ec. (2.32) reprezintă o transformare Stiltje.

 Teorema Disipării fluctuaţiei (FDT) a lui Callen şi Welton pune în legătură răspunsul sistemului la un alt sistem disturbat, cu fluctuații spontane în interiorul sistemului. Pentru sistemele clasice (fără efecte cuantum) considerăm:

$$
\left(\Delta P^2\right)_{\omega} = \frac{1}{k_B T} \frac{\varepsilon^{\text{''}}(\omega) - 1}{\pi \omega} \qquad \text{si} \qquad \Phi(\tau) = \frac{1}{k_B T} \frac{\varepsilon(\tau) - 1}{\Delta \varepsilon} \tag{2.33}
$$

Răspunsul macroscopic are legătură prin aceste ecuații cu fluctuațiile microscopice. Ec. (2.33) înseamnă că pentru disturbanţe mici (liniare) un sistem reacţionează numai în felul în care fluctuează.

#### **2.3.2. Consideraţii Teoretice (Modelele)**

Dintr-un punct de vedere microscopic funcția de corelare poate fi calculată prin mediile statistice mecanice ireversibile. În principal, polarizarea  $P = P(q, p)$  este o funcție a tuturor coordonatelor *q* şi impulsurilor *p*. Energia sistemului este descrisă de Hamilton

$$
H = H_0 + H_1(t) \qquad \text{cu} \qquad H_1(t) = -P(q, p)E(t) \tag{2.34}
$$

unde H<sub>0</sub> este energia de echilibru a sistemului și  $H_1$  reprezintă energia fluctuațiilor mici. Funcția de corelație a fluctuației de polarizare este dată de

$$
\langle P(0)P(\tau)\rangle = \int dp \int dq P(p,q) f(p,q)
$$

cu

$$
f(p,q) = Q^{-1} \exp\left[-\frac{H(p,q)}{k_B T}\right]
$$

(2.35)

unde Q este funcția partiție a sistemului.

 Evaluarea Ec. (1.35) este dificilă deoarece numai în cazuri rare polarizarea este cunoscută ca o funcţie a tuturor coordonatelor şi impulsurilor. De aceea uzual, modelele trebuie să fie folosite pentru a descrie fenomenul de relaxare dielectrică şi să extragă informaţia de la acestea.

Ec. (1.35) este o reacția generală a statisticilor fizice. Cu toate acestea, luând în considerare că spectroscopia dielectrică măsoară reorientarea proprietăţilor dipolilor care sunt limitați la molecule, se pot introduce în sensul Ec. (1.12) coordonatele sferice în locul celor carteziene. De aceea, pentru un dipol de referinţă Ec. (1.35) poate fi rescrisă ca

$$
\Phi(t) = \frac{\langle \mu(t) \cdot \mu(0) \rangle}{\langle \mu^2 \rangle} = \iint_{\Omega_{\Omega_0}} f(\Omega, t/\Omega_0, 0) f(\Omega_0) \cos \theta \cdot d\Omega \cdot d\Omega_0 \tag{2.36}
$$

unde f( $\Omega_0$ )<sup>14</sup> este distribuţia iniţială a dipolilor şi f(Ω,t/ $\Omega_0$ ,0) este probabilitatea condiţională a opținerii dipolului vector la Ω la timpul t permițându-i să aibă orientarea  $\Omega_0$  la t=0. cosθ indică proiecția vectorului dipolului  $\mu(\Omega)$  având o orientare  $\Omega$  la timpul t, pe vectorul  $\mu(\Omega_0)$  având orientarea  $Ω_0$  la t=0.

 Mori, Zwanzing şi colaboratorii lor au arătat că de fiecare dată funcţia de corelare poate fi exprimată de către o funcție memorie K(t). Acest lucru a fost accentuat recent de Williams. Există mai multe căi pentru a exprima Φ(t) prin K(t). O posibilitatea este exprimarea transformatei Fourier Φ<sup>\*</sup>(ω) a lui Φ(t) printr-o fracție continuă K<sub>n</sub>\*(ω) a transformărilor Fourier cu n funcții de memorie  $K_n(t)$ . Această funcție continuă poate fi truncheată la același nivel m<n. O altă cale pentru reprezentarea lui Φ(t) a fost dată de Berne. Φ(t) a fost exprimat prin cuplarea unui set de ecuații integrale Voltera implicănd funcțiile memorie  $K_n(t)$  care corespund desigur reprezentării fracției continue. A fost accentuat de către Douglas și Hubbard faptul că funcția de corelație a unei proprietăți observabile poate fi descrisă prin:

$$
\frac{d\Phi(t)}{dt} = -\int_{0}^{t} K(t-\tau)\Phi(\tau)d\tau
$$
\n(2.37)

Dacă K(t) poate fi calculat pentru un model molecular, sau dacă K(t) poate fi exprimat printr-o funcție empirică funcția de corelație și deasemenea cantitățile observabile, ca funcția dielectrică, pot fi calculate. În cadrul teoriei răspunsului liniar funcţia memorie poate fi pusă în legătură cu funcția de corelație a fluctuațiilor forțelor proiectate.

#### **Relaxarea Debye**

 Neglijând efectele de inerţie cel mai simplu mod de calcul a dependenţei de timp a comportării dielectrice este presupunerea faptului că sarcina este proporţională cu valoarea sa reală.

$$
\frac{dP(t)}{dt} = -\frac{1}{\tau_D}P(t) \tag{2.38}
$$

unde  $T_D$  este o caracteristică a timpului de relaxare. Ec. (1.38) conduce la o scădere exponenţială pentru funcţia de corelaţie Φ(τ)

$$
\Phi(t) = \exp\left[-\frac{t}{\tau_D}\right] \tag{2.39}
$$

Pentru funcția dielectrică complexă ε<sup>\*</sup>(ω) se obține:

$$
\varepsilon^*(\omega) = \varepsilon_{\infty} + \frac{\Delta \varepsilon}{1 + i\omega \tau_D} \tag{2.40}
$$

 Ec. (2.39) nu îndeplineşte condiţiile matematice care sunt necesare pentru funcţia de corelaţie pentru t ―› 0. De aceea, pentru un timp scurt Φ(τ) trebuie să fie înlocuită de o altă relaţie funcţională cum ar fi cea a lui Gauss.

 Ec. (2.39) poate fi justificată prin diferite modele moleculare. Primul este un model simplu de potențial dublu cu stările stabile 1 și 2. Stările au populațiile n<sub>1</sub> și n<sub>2</sub>. Fluctuațiile calorice conduc la tranziția de la 1 la 2 cu rata  $\tau_{12}$  și de la 2 la 1 cu rata  $\tau_{21}$  (Fig. 2.5a).

Un potențial simetric ( $\tau_{12}=\tau_{21}=\tau$ ,  $n_1=n_2=1/2$ ) este disturbat de un alt câmp electric cu  $\Delta U = - \mu E \neq 0$ , care conduce la  $\tau_{12} \neq \tau_{21}$  și  $n_1 \neq n_2$ 

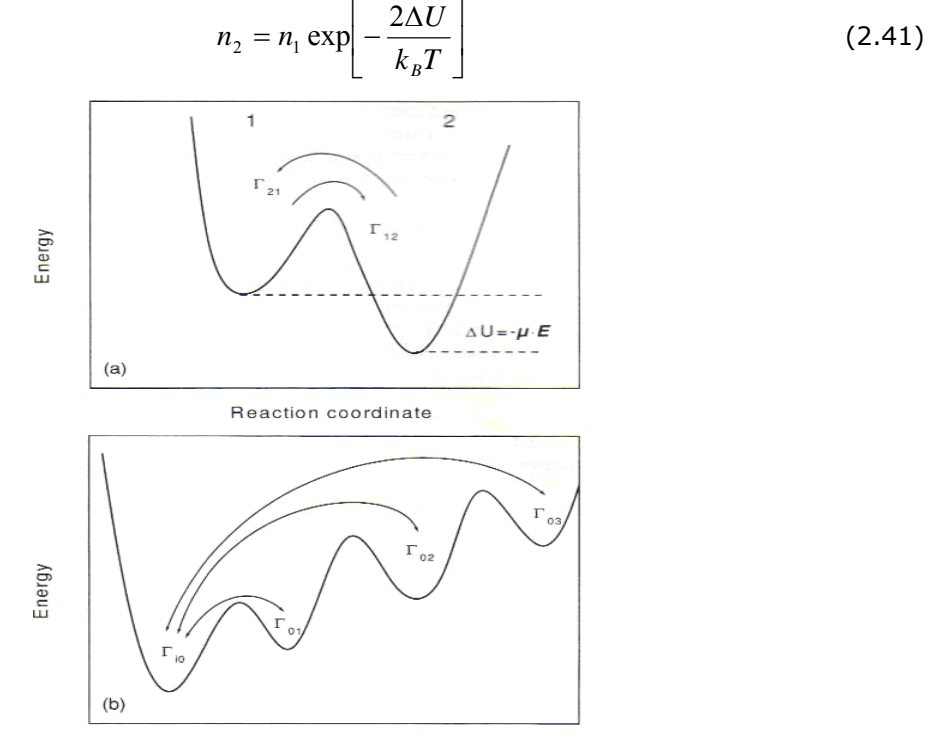

Reaction coordinate

#### **Fig. 2.5 a)Modelul unui potenţial cu două minime.Un câmp electric exterior disturbă potenţialul simetric prin ΔU = - μE ≠ 0. b) Modelul unui potenţial asimetric cu patru minime pentru un dipol**

Polarizarea sistemului poate fi calculată prin  $P = \mu(n_1 - n_2)$ . După comutarea pe off a câmpului electric  $\Delta U=0$  la timpul t=0 populațiile se schimbă în conformiatate cu dn<sub>1</sub>/dt = -n<sub>1</sub>Γ + n<sub>2</sub>Γ. Pentru polarizare se obtine :

$$
\frac{dP}{dt} = \exp\left[\frac{dn_1}{dt} - \frac{dn_2}{dt}\right] = -2\mu\Gamma\left[n - n_2\right] = -2\Gamma P(t)
$$
\n(2.42)

Ec. (2.42) corespunde Ec. (2.39) cu τ<sub>D</sub> =  $1/2$  Γ.

 Relaxarea Debye poate fi deasemenea derivată în cadrul modelului difuziei rotaţionale. În interiorul acestui model mișcarea fluctuației unui dipol rigid izolat (rotator) este privită, în mediu vâscos, sub influența forței stocastice. Pentru simplificare, alt câmp electric E(t) ar trebui să aibă direcţia la axa Z. Comportarea dinamică a rotatorului este dată prin razele sale şi coeficientul de difuzie rotațional D<sub>Rot</sub>. Funcția de distribuție a orientărilor f(r,t) poate fi descrisă de o ecuaţie Focker/Planck s30t

$$
\frac{\partial f(r,t)}{\partial t} = D_{Rot} \Delta \left[ f(r,t) - \frac{\mu E(t)}{k_B T} f(r,t) \right]
$$
\n(2.43)

unde Δ înseamnă a doua diferenţială cu privire la coordonatele spaţiului Tranziţia la coordonatele sferice şi luând în considerarea faptul că problema este simetrică cu privire la x şi y, conduce la (vezi Fig. 2.1) :

$$
\frac{\partial f}{\partial t} = D_{Rot} \left( \frac{1}{\sin \theta} \frac{\partial}{\partial \theta} \left( \sin \theta \left( \frac{\partial f}{\partial \theta} + \frac{\mu E(t) \sin \theta}{k_B T} \right) \right) + \frac{1}{\sin^2 \theta} \frac{\partial^2 f}{\partial \phi^2} \right)
$$
(2.44)

 Datorită simetriei asumate a rotatorului cu privire la axele sale lungi, Ec. (2.44) poate fi rezolvată prin dezvoltarea în polinomi Legendre P<sub>m</sub>(cos( $\theta$ )) (vezi deasemenea Ec. 2.13), m conține ordinul polinoamelor și funcția de corelație poate fi exprimată prin:

$$
\langle P_m(\cos\theta(t))P_m(\cos\theta(t))\rangle = \exp(-m(m+1)D_{Rot}t)
$$
\n(2.45)

Numai componenta momentului dipolului care este paralelă pe un alt câmp electric contribuie şi din acest motiv numai primul polinom (m=1)  $P_1(cos(\theta)) = cos(\theta)$  trebuie să fie considerat. Aceasta înseamnă că pentru relaxarea dielectrică modelul difuziei rotaţionale conduce la o funcție de corelație exponențială cu  $T_D = 1/(2D_{Rot})$ . Pentru alte experimente cum ar fi măsurările efectului Kerr, Raman şi propagarea luminii sau spectroscopia NMR, măsurarea cantităţii este proporțională cu  $P_2(cos(\theta))$ . Aceasta trebuie luată în considerare la comparația diferitelor metode experimentale.

În cadrul funcției memorie formal (compară Ec. 1.37) relaxarea Debye este obținută prin

$$
K(t-\tau) = \frac{\delta(t-\tau)}{\tau_D} \tag{2.46}
$$

 Ec. (2.46) implică faptul că evenimentele moleculare, conducând la o relaxare de tipul Debye, nu sunt corelate nici unul, nici în timp nici în spațiu.

## **3. OBTINEREA PATTERN-ULUI DIELECTRIC la produsele alimentare si identificarea domeniilor de frecventa de maxima sensibilitate**

#### **3.1. Descriere generala a tehnicii software**

WinDETA este un pachet software care poate controla complet performantele sistemelor de măsurare electrice şi magnetice sau a componentelor, materialelor, mostrelor electrochimice sau interfeţelor. Datele măsurate sunt **evaluate, afişate şi exportate** altor programe în forme variate. Sunt posibile **măsurări până la patru dimensiuni**.

Această documentaţie presupune că sunteţi familiarizaţi cu conceptele de bază Windows-MS, măsurările de impedanță și spectroscopia dielectrică, conductivitatea și spectoscopia magnetică.

WinDETA suportă trei stări ale măsurării:

1. Măsurarea impedanţei complexe Z a unei mostre electrice. Z poate fi evaluată ca o impedanță complexă, admitanță, capacitate sau inductivitate. Ambele circuite, paralel și serie, sunt suportate. În plus, valorile absolute pentru fiecare din cele patru circuite sunt disponibile.

2. Măsurarea proprietăţilor electrice intrinseci a materialului, care pot fi evaluate fiecare sub forma funcţiei dielectrice a materialului ε =ε' – iε'' sau a conductivităţii sale specifice σ =σ' – iσ''. Pentru aceste tipuri de măsurări, o celulă mostră este cerută acolo unde materialul supus testării este aranjat şi controlat într-un mod favorabil. Proprietăţile electrice sunt calculate de la impedanţa celulei de probă şi de la geometria sa. Un grup potrivit de celule de probă dielectrice este disponibil de la **NOVOCONTROL**.

3. Măsurarea proprietăţilor magnetice intrinseci ale materialelor, care sunt evaluate ca permeabilitatea materialului μ = μ' -iμ''. Pentru acest tip de măsurare este cerută o celulă de probă magnetică în care materialul supus testării este aranjat. Proprietăţile magnetice sunt calculate de la impedanţa celulei de probă şi de la geometria sa. Măsurările magnetice sunt suportate pentru analizele de impedanţă **RF**, **Hewlett Packard 4219** şi **Hewlett Packard 4991** în combinaţie cu celulele de probă magnetice **HP 16454S** sau **L.** Impedanţa materialului electric sau proprietățile electrochimice nu sunt în general constante, dar depind de condițiile fizice şi chimice. Scopul final al WinDETA-ei este de a măsura, evalua şi afişa această dependenţă.

Impedanţa mostrei în general variază cu frecvenţa *f* şi temperatura *T* a măsurării. În plus, WinDETA suportă timpul, tensiunea a.c. şi d.c., curentul a.c. şi d.c., dependente de măsurări, care sunt în special importante pentru caracterizările electrochimice. Cum cantităţile din 1. și 2. sunt funcții dependente de exemplu de *f, T, t (eps(f, T, t))* aceste cantități (impedanța,

răspunsul electric) sunt numite **dependente sau variabile ne-libere**. Variabilele, ca de exemplu *f, T* şi *t*, nu depind de altele şi de aceea sunt numite **independente sau variabile libere**. Corespunzător cu variabilele libere, WinDETA are patru liste de valori, în care puteţi introduce grupul de valori pe care intenţionaţi să le măsuraţi mai târziu. Puteţi selecta care **combinaţie a listelor** ar trebui să fie utilizată şi **execuţia succesiunii valorii din liste**. WinDETA tratează fiecare valoare listă ca o dimensiune separată. De aceea, măsurările până la a patra dimensiune sunt posibile.

În plus, pentru fixarea punctelor setate în listele de valori pentru temperatură şi lista timpului pot fi definite **serii arbitrare ale rămpilor de temperatură sau intervale de timp pentru măsurările continue**. Pentru a începe o măsurare vezi **Setările pentru o măsurare**.

Datele măsurate pot fi **afişate grafic** în **diagrame 2d** şi **3d** sau exportate ca **fişiere ASCII** către disc. Conţinuturile tuturor ferestrelor graficelor pot fi trimise la o imprimantă sau un copiator clipboard cu o rezoluție ridicată.

În plus faţă de măsurările liniare descrise mai sus, WinDETA suportă măsurări a contribuţiilor armonicilor superioare în răspunsul probei la curent şi tensiune. Prin intermediul acestei mostre, poate fi caracterizat răspunsul non-liniar la aplicarea tensiunii. Mostrele nonliniare creează un răspuns curent, conținând în plus față de componenta de la aplicarea tensiunii de bază, componentele de frecvenţă la multiple frecvenţe de bază care sunt numite armonice superioare. WinDETA suportă caracterizarea armonică superioară pentru componentele armonice superioare în amplitudine şi fază cu respectarea ondulaţiei de bază. În plus faţă de măsurarea complexă a mostrei, la componentele de tensiune şi curent, componentele armonice pot fi exprimate ca fiind **dependente sau variabile non-liniare**. Pentru detalii faceţi referire la **Definirea unei măsurări cu Armonici superioare şi Evaluarea armonicilor superioare**.

Pentru analizele electrochimice sunt suportate sistemele de măsurare a impedanței cu potenţiostat şi galvanostat de control.

WinDETA măsoară schimbările minore în proprietăţile materialului atâta timp cât el este supus unui câmp electric periodic pentru a caracteriza cinetica lui moleculară.

Măsurările dielectrice, magnetice, conductivitatea și impedanța pentru materiale și componente sunt îndeplinite automat în dependenţă de cinci **variabile libere:** frecvenţă, temperatură, timpul tensiunii c.a., tensiunea c.c., curentul c.a. şi curentul c.c..

Pentru evoluția mostrelor electrochimice, cum ar fi conductorii ion, electroliții și straturile interfeței metal electrolit, dispozitivele speciale sunt suportate și pot aplica controlat tensiunile d.c. în modul Potențiostat și curentul în modul Galvanostat cât timp impedanța spectrală este măsurată.

Până la patru variabile libere pot fi aranjate în ordine arbitrară şi deci definirea a încă **unei măsurări dimensionale** până la patru dimensiuni. Pentru fiecare variabilă liberă utilizatorul poate creea o **valoare listă** conţinând până la 1000 de puncte cu o durată liniară, logaritmică sau arbitrară între puncte.

36

 În plus, pentru fixarea punctelor setate, pot fi definite, pentru temperatură şi lista timpului, **serii arbitrare ale rampelor de temperatură sau intervalele de timp pentru măsurările continue.**

Pentru a aduce mostra într-o stare definită înainte de începerea şi după terminarea unei măsurări, variabilele libere pot fi setate de utilizator definind valorile **start** şi **sfârşit**.

Pe parcursul măsurării, datele sunt afişate on-line ca o diagramă şi ca un tabel numeric într-o **fereastă log**. În plus, toate activităţile WinDETA-ei şi starea dispozitivelor este scrisă sub forma unui **mesaj într-o fereastă**. În final starea actualului sistem este afişată grafic într-o **fereastră a stărilor** şi **temperatura log a graficelor ferestrei**.

#### **Evaluarea datelor**

Funcția complexă dielectrică, conductivitatea specifică și permeabilitatea magnetică sunt evaluate pentru fiecare punct al datelor în dependenţă de variabilele libere. Impedanţa monstrei Z\* poate fi evaluată ca o impedanță complexă, admitanță, capacitate sau inductivitate. Ambele circuite, paralel şi serie, sunt suportate.

În plus, sunt înregistrate şi afişate în grafice variabilele impedanţei, timpul măsurat, mostra de temperatură, tensiunile şi curenţii a.c.,d.c..

#### **Măsurările non liniare şi armonicile superioare**

În plus termenilor liniari relataţi, pentru ondulaţiile tensiunii şi curentului de bază descrise mai sus, pot fi măsurate, evaluate şi afişate tensiunea şi curentul mostrei pentru toate **variabilele şi cantităţile**, în acelaşi mod ca pentru termenii liniari corespondenţi, pentru caracterizarea proprietăţilor non liniare a mostrei pentru **componentele armonice superioare**.

#### **Formatele datelor**

Datele complete a unei măsurări, care poate să conțină un număr arbitrar de puncte ale datelor şi până la patru variabile libere în patru dimensiuni, sunt **salvate** ca un dosar în **format intern**. Datele sunt exportate altor programe, cum ar fi **tabelele ASCII** în câteva formate definite de utilizator sau prin intermediul Windows clipboard. Diagramele împreună cu datele lor sunt salvate ca obiecte dosar.

#### **Graficele**

Toate datele evaluate sunt **afişate în grafice 2d sau 3d**, care sunt printate pe aproape toate imprimantele cu rezoluţia cea mai mare, sau exportate către alte aplicaţii Windows. Dimensiunea diagramelor este variată prin simpla schimbare a dimensiunii ferestrei. Mai mult, utilizatorul poate marca arbitrar ariile în diagrame cu mouse-ul, care cu alte cuvinte sunt **mărite** la dimensiunea totală a ferestrei. Toate diagramele suportă o scalare manuală sau automată, scalare liniară sau logaritmică şi inversiuni ale axelor.

**Diagramele 2d** au două axe-y diferite. Un număr arbitrar de curbe de date, de la una sau mai multe măsurări sau de la şirurile externe ASCII, pot fi **adăugate** de utilizator pentru fiecare axă-y. **Axele-x**, afişează fiecare, una din cele patru variabile sau una din variabilele dependente. Ultima opțiune este disponibilă de exemplu pentru punctele marcate Cole/Cole. Diagramele 2d sunt salvate de asemenea şi încărcate pe disc împreună cu curbele lor de date, ca propriile şiruri de date.

Până la 12, diagramele 3d pot fi afişate simultan în **ferestre 3d** diferite. Pentru fiecare diagramă utilizatorul poate selecta două variabile libere, una din variabilele ne-libere şi orientarea diagramei se face în direcţii arbitrare. Punctele datelor, care nu pot fi măsurate sunt fiecare omise sau interpolate.

#### **Manipularea**

Pentru fiecare WinDETA, contextul senzitiv al ajutorului on-line este disponibil, conținând documentaţia sistemului şi sugestiile pentru soluţionarea problemelor principale, prin utilizarea legăturilor încrucişate.

Configurația sistemului, incluzând număul și poziția ferestrelor, selecțiile în dialoguri și liste pot fi salvate în *fișierele "pre-set"*. WinDETA suportă două tipuri de multisarcini. Prima, WinDETA poate rula împreună cu alte aplicaţii Windows fără să blocheze sistemul. A doua, WinDETA are câteva sarcini interne, lucrând independent şi simultan una faţă de alta. De exemplu, utilizatorului îi este permis să afişeze datele şi să schimbe configuraţiile în timp ce măsurarea rulează şi controlul temperaturii este activat.

#### **3.2. Rularea unei măsurări**

Puteţi verifica ca toate configuraţiile pentru măsurare să fie începute cu **Arătarea Definiţiilor** din meniul **Măsurare**.

**Înainte de începerea unei măsurări, verificaţi dacă toate conectările dispozitivelor sunt ok, o mostră adecvată este conectată la impedanţa de măsurare a sistemului şi toate dispozitivele cerute sunt comutate pe on. Dacă folosiţi o tensiune d.c. sau un control al timpului, vedeţi Variabilele Independente sau Libere pentru restricţiile acestor măsurări.** 

**De asemenea asiguraţi-vă că toate dispozitivele sunt calibrate corespunzător.** 

Dacă utilizaţi un **Analizor ALPHA-A + Interfaţa Electrochimică POT/GAL 15V10A şi 30V2A**, terminalele CE şi WE trebuie să fie conectate intern la instrument aşa cum este descris în **Configuraţia (ALPHA + POT/GAL)** înainte ca măsurarea să fie începută.

O măsurare poate fi începută în trei moduri:

1. Selectaţi **Start** din meniul **Măsurării** pentru a începe o măsurare completă utilizând toate **listele de valori** definite în **ordinul listei, condiţiile de pornire** şi **condiţiile de final**.

#### 2. Selectaţi **Start Single Sweep** din meniul **Măsurării** pentru a începe o măsurare

dimensională care utilizează numai prima valoare din listă (cu ordinul cel mai scăzut) definită în ordinul listei. Condiţiile de început şi de final sunt ignorate.

3. Selectaţi **Restart** din meniul **Măsurării** pentru a restarta o măsurare care a fost abandonată înainte ca toate valorile să fie măsurate. Valorile, măsurate deja, nu sunt clarificate şi sarcinile măsurării sunt să restarteze poziţia întreruperii. O măsurare este abandonată dacă selectaţi **Stop** din meniul **Măsurării** sau dacă pe parcurs se întâmplă o eroare.

Dacă o măsurare rulează, aveţi următoarele opţiuni pentru controlul ei:

1. Selectaţi **Stop** din meniul **Măsurării** pentru a întrerupe sarcina măsurării şi resetarea tuturor dispozitivelor. O măsurare oprită poate fi reiniţializată cu **Restart (meniul Măsurării)**.

2. Selectaţi **Pause (pauză)** din meniul **Măsurării** pentru a face o pauză a măsurării impedanţelor punctelor. Toate dispozitivele şi iniţializările rămân neschimbate, controlerele variabilelor libere şi sarcina măsurării rămân active.

3. Selectaţi **Resume (reluare, reîncepere)** din meniul **Măsurării** pentru a reactiva o pauză a măsurării.

4. Dacă este selectat **Skip Temperature Stabilization (stabilizarea temperaturii omise)** din meniul **Măsurării**, începe blocarea măsurării impedanţei următoare indiferent de valoarea procesului temperaturii actuale (reale).

5. Dacă este selectată **Skip to the End af inner List (omiterea până la sfârşit a Listei interioare)** din meniul **Măsurării,** WinDETA marchează toate punctele de impedanţă (**variabilele dependente**) de la punctul actual până la ultimul punct din lista de valori cu ordinul cel mai scăzut, ca **puncte rele**, şi continuă cu punctul următor al variabilelor libere. **Notă**: Valoarea listă cea mai scăzută (**variabilele libere**) rămâne neschimbată.

După ce măsurarea este făcută, WinDETA este îndeplinită complet automat. În general sunt executați următorii pași:

- **Fişierul rezultat** este iniţializat pentru o nouă măsurare.

- Toate **dispozitivele** care sunt utilizate în măsurare sunt iniţializate.

- **Valorile listelor** variabilelor libere sunt resetate.

- Axele-**x** a **ferestrei on-lin**e sunt setate la variabila corespunzătoare listei cu ordinul cel mai scăzut.

- Dacă o temperatură listă sau o **condiţie a temperaturii de început** este definită, contolerul temperaturii active este inițializat.

- Sarcina măsurării este pornită.
- Controlerele sunt setate la valorile **condiţiilor de început**.
- WinDETA aşteaptă până când toate condiţiile de început se potrivesc.

- Nod (buclă): Punctele setate ale contolerelor sunt setate către următoarea combinaţie a variabilelor libere.

- WinDETA aşteaptă până când valorile tuturor controlerelor din proces se potrivesc cu punctele lor setate (vezi pentru detalii **Variabilele Independente** sau **Libere).** 

- O măsurare a impedanţei este pornită.

- WinDETA aşteaptă până când măsurarea impedanţei este completă.

- Dacă măsurarea este validă, impedanţa şi timpul actual sunt salvate pe disc şi în **obiectul măsurării interne**. Dacă controlul temperaturii este activ, de asemenea actuala temperatură este salvată. Variabilele independente sunt calculate şi trimise către **on-line** şi **log windows**. - Dacă nu au fost măsurate toate punctele din listele de valori, WinDETA continuă cu Bucla (nodul).

- Controlerele sunt setate la valorile **condiţiilor de sfârşit**.

- WinDETA aşteptă până când toate condiţiile de sfârşit se potrivesc.

- Toate dispozitivele sunt resetate, generatorul sistemului de măsurare a impedanţei este comutat pe off. Dacă controlul temperaturii a fost activat, şi **Heating off (End Conditions**, meniul **Măsurării**) este permis, el este comutat pe off.

- Terminarea sarcinii măsurării.

Fiecare activitate a sarcinii măsurării este trimisă **ferestrei mesaj**. Starea actuală a sistemului este afişată în **fereastra stărilor**.

Dacă **fişierul temperaturaturii de logare** este disponibil, temperatura actuală a punctelor setate şi valorile procesului sunt trimise către **fereastra temperaturii de logare**.

Sarcina măsurării lucrează cu unul din firele multisarcină interne ale WinDETA-ei, fiind executată de la unul la altul cvasi paralel. Pentru motive interne, nu puteţi încărca rezultatul fişierului sau să schimbaţi câteva configuraţii în meniul **Măsurării** atâta timp cât sarcina măsurării este activă. Toate celelalte trăsături ale WinDETA-ei pot fi utilizate pe parcursul măsurării. E.g. puteţi afişa datele măsurate până în prezent în **multigrafice** sau **fereste-3d** sau să schimbați configurația temperaturii de control a sistemului. Mai mult, puteți executa alte programe WINDOWS cât timp WinDETA este măsurată. Desigur, dacă controlul timpului este activ aceste programe nu trebuie să blocheze sistemul un timp îndelungat.

**Remarcă:** dacă rulaţi WinDETA pe un PC cu performanţă scăzută, este cerut o mulţime de timp CPU pentru updatarea ferestrelor active (**online, message, status, log şi temperature Log Windows**). Ca rezultat, WinDETA însăşi sau alte programe pot fi încetinite. Acest lucru poate fi evitat prin închiderea ferestrelor de care nu este nevoie actual sau prin comutarea WinDETA-ei din icoana sa. Deasemenea **salvând mesajul, logarea şi fişierele**  **temperaturii de logare** pe disc s-ar putea comuta pe off deoarece aceste fişiere pot deveni un pic cam largi.

#### **3.3. Afişarea şi Exportarea Datelor**

Data unei măsurări curente în desfăşurare este afişată în grafice 2D în **Fereastra Online** şi ca un tabel de numere în **Fereastra Log**. Aceste ferestre nu pot afişa datele din fişiere.

În plus, datele provenite din **măsurarea obiectelor** cu WinDETA sunt afişate ca diagrame multi curbe 2D în **Fetresterele Multi Grafice** şi diagrame suprafaţă 3D **în Ferestrele 3D**.

Obiectul măsurat de WinDETA păstrează o măsurarea dielectrică dimensională mult mai completă. Faceţi referire la **Definirea unei Măsurări utilizând Listele de valori** şi **Selectarea Datelor din Măsurare** pentru detalii cu privire la măsurările dimensionale.

Selectaţi **Încărcarea rezultatului Măsurării**, pentru a încărca o măsurare de la disc în măsurarea obiectului cu WinDETA.

**Notă**: Dacă o nouă măsurare este începută, WinDETA încarcă măsurarea obiectului automat cu măsurarea curentă în desfăşurare. Numele fişierului măsurării conţinut în obiectul măsurării este afişat de WinDETA în general în titlul barei ferestrei.

Pentru a afişa datele de la măsurările obiectelor cu WinDETA în **Multi Grafice Windows**:

- Selectaţi **Multi Graficele** din meniul **Windows** pentru a deschide fereastra.

- Selectaţi **Axele Multi Graficelor** din meniul **Axelor** pentru a configura diagrama axelor şi alte optiuni ale diagramei.

- Selectaţi **Curbele Multi Graficelor** din meniul **Axelor** pentru a adăuga sau şterge curbele din măsurarea obiectului cu WinDETA din diagramă.

**Notă**: Fereastra Multi Graficelor nu este clarificată dacă un nou fişier este încărcat în măsurarea obiectului. De aceea, curbele câtorva măsurări pot fi afişate împreună cu ferestrele multi graficelor.

Pentru a afişa datele din măsurarea obiectelor cu WinDETA sub formă de digrame 3D:

- Selectaţi **Noul 3D** din meniul **Windows** pentru a descide o nouă fereastră 3D.

- Selectaţi **Configurţia (3D)** din meniul local al ferestrei 3D pentru a selecta datele curbelor şi opţiunile diagramei. Diagrama va fi afişată după selectarea butonului dialog **OK**.

Pentru a exporta datele din măsurarea obiectelor cu WinDETA sub formă de fişiere ASCII:

- Selectaţi **Salvarea Măsurării ca ASCII** din meniul **File.**

**Notă:** Toate meniurile de mai jos sunt disponibile de asemenea pentru **Afişarea şi Exportarea Rezultatului** (meniul File).

WinDETA suportă patru tipuri de grafice windows:

**1. Graficele ferstrelor online**. Afişează data actuală pe parcursul măsurării. Selectaţi **Axele Online** din meniul **Axelor** pentru a schimba **variabilele dependente** din diagramele axelor-**Y** sau configuraţia sa. WinDETA selectează automat **lista cu ordinul cel mai scăzut**, ca axe-**X,** şi updatează diagrama cu valorile actuale ale măsurării. Fereastra online poate arăta numai o curbă pe fiecare din axele-**Y.** Măsurările depozitate ca fişiere pe disc nu pot fi afişate. Aceastea pot fi făcute în **ferestra Multi Graficelor** şi în **ferestrele graficelor 3D**.

**2. Fereastra Multi Graficelor**. În contrast cu fereastra Online, nu este updatată automat de WinDETA, dar poate să păstreze un număr arbitrar de curbe pentru fiecare din axele-**Y.** În plus, axele pot fi inversate şi axele-**X** pot fi de asemenea utilizate pentru variabilele dependente.

- Selectaţi **Axele Multi Graficelor** din meniul **Axelor** pentru a schimba **variabilele dependente** sau **variabilele libere** din diagramă sau configuraţia sa.
- Selectaţi **Curbele Multi Graficelor** din meniu **Axelor** pentru a adăuga sau şterge curbele din **măsurarea obiectului** WinDETA-ei sau din fişierele ASCII din diagramă.

Obiectul măsurat de WinDETA păstrează intrarea unei măsurări, îndeplinită curent sau o măsurarea încărcată pe disc. Pentru detalii referiţi-vă la **Afişarea sau Exportarea Datelor**.

**Important**: Cu toate că datele din fişierele ASCII şi datele interne pot fi afişate împreună într-o singură diagramă, există o diferenţă importantă între ele. Datele interne sunt recalculate de fiecare dată când schimbaţi variabilele dependente de axele-**Y**, de aceea întotdeauna arată rezultate valide. **Datele încărcate de le fişierele ASCII sunt afişate în diagramă ca numere simple, indiferent de cantităţile fizice ale axelor-Y. De aceea, datele ASCII nu sunt recalculate dacă variabilele axelor-Y sunt schimbate şi în general vor deveni invalide în acest caz**.

**3. Ferestrele Graficelor 3D**. Pot arăta una din variabilele dependente de axele-Z în dependenţă de două variabile libere axele-**X** şi –**Y**. Fiecare diagramă a axelor poate fi schimbată în mărime (dimensiune). Diagrama poate fi rotită în jurul axelor-X şi –Z.

- Selectaţi **Noul 3D** din meniul **Windows** pentru a creea o nouă fereastră 3D. Puteţi deschide până la opt ferestre 3D deodată.
- Selectaţi **Cofiguraţia (3D)** din **meniul local al ferestrei 3**D pentru a afişa datele **măsurării obiectului** de către WinDETA şi pentru a selecta axele şi configuraţia diagramei. Obiectul măsurat de WinDETA păstrează intrarea unei măsurări, îndeplinită curent, sau o măsurare încărcată pe disc. Pentru detalii referiţi-vă la **Afişarea şi Exportarea Datelor**.

**4**. **Temperatura Graficelor de Logare**. Pot arăta temperatura punctului setat şi valoarea procesului dependent de timpul actual măsurat sau a unei temperaturii de logare.

• Selectaţi **Numele Fişierului Setat** din meniul **File**, pentru a permite temperatura de logare.

• Selectaţi **Graficele Axelor Temperaturii de Logare** pentru a selecta intervalul de timp selectat în fereastra temperaturii de logare.

Toate ferestrele graficelor suportă următoarele trăsături comune:

- Redimensionarea dimensiunii ferestrei prin tragerea colţurilor. Dublu clic pe ferestrele din cadrul de sus pentru comutarea dintre dimensiunea completă şi utilizarea dimensiunii definite.

- Utilizaţi întrerupătorul drept al mouse-ului pentru a intra în **modul amplificare** care vă permite să măriţi arbitrar dreptunghiurile graficelor.

- Datele pot fi gradate auto sau manual. Dacă o axă este gradată manual, trebuie să selectaţi valoarea **Min** şi **Max** care definesc bordurile invizibile, prin care datele sunt captate şi scala axelor este auto-scalată. Limitele unei axe are efect de asemenea la scalarea altei axe în asemenea mod încât numai datele care sunt în toate limitele scalării manuale a axelor sunt utilizate pentru auto-scalare. Acestea oferă posibilitatea unei optiuni usoare pentru a vedea sectoarele datelor cu o rezoluție superioară.

## **4. Determinarea parametrilor dielectrici la produsele alimentare selectate.**

 În cadrul acestei etape au fost realizate o serie de analize dielectrice şi chimice cu scopul demonstrării reproductibilităţii rezultatelor şi a calibrării aparatului de măsură**.** 

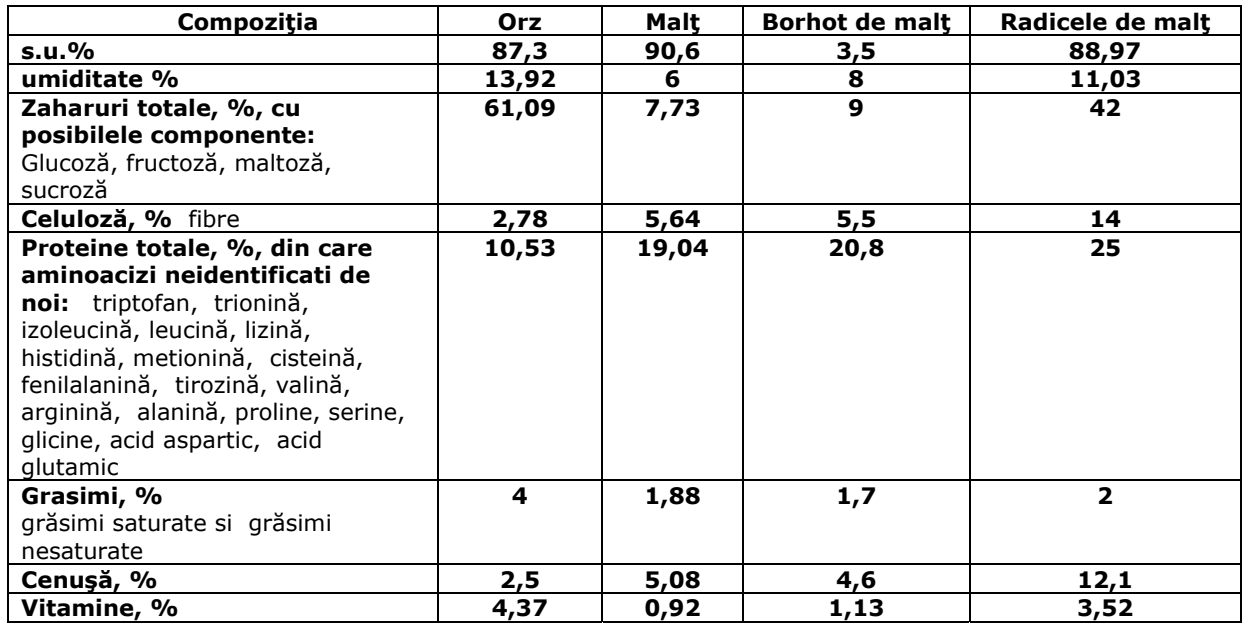

#### **COMPUŞII FUNCŢIONALI PENTRU SUBPRODUSELE CEREALIERE**

 **Observaţie:** Probele se pot dizolva în apa demineralizată sau apă cu conductivităţi variabile, până la o concentraţie în solid până la 5÷10%, cu suspensii.

 Compuşii conţin: C, H, O, N, S, funcţiile dominante în care elementele sunt implicate: alcool, R-CH<sub>2</sub>-OH; amină R-CH<sub>2</sub>-NH<sub>2</sub>; aldehide R-COH; acizi R-COOH; esteri R-COOR<sub>1</sub>

 S-a dorit identificarea compuşilor ca urmare a componentelor elementare (C, O, H, N, S) şi a legaturii chimice existente, daca este posibil masa moleculară, pe componente.

S-a incercat si determinarea componentilor minerali, care se pot pune in evidenta din cenuşă.

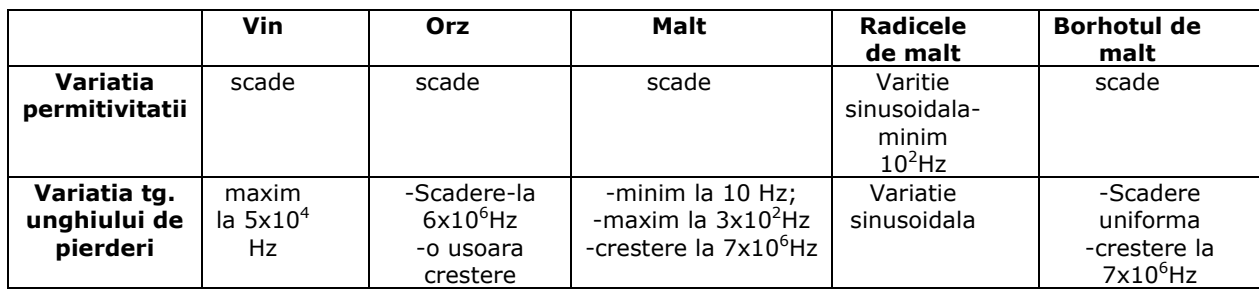

## REZULTATE PRELIMINARE OBŢINUTE PE PRODUSE CEREALIERE ŞI VIN

o Incercările au fost realizate la o temperatură crescătoare cu câte 10 grade începând de la 20 până la 60°C.

### CONCLUZII IN URMA MASURATORILOR DIELECTRICE

- ¾ Încercările dielectrice sunt realizare prin metoda spectroscopiei dielectrice pe celula dielectrică cu un condensator plăcuță rotund umplut cu materialul de probă la temperaturi cuprinse în intervalul 20 -60°C.
- ¾ Probele analizate au fost probe etalon din orz, malţ, borhot de malţ, radicele de malţ şi vin.
- ¾ Graficele în care sunt prezentate dependenţele permitivităţii şi a tangentei unghiului de pierdere în functie de frecventă și temperatură reprezintate sunt curbe etalon mai bine zis curbe de referință.
- ¾ Pe masură ce frecvenţa creşte alimentele devin din ce în ce mai conductoare. Totodată permitivitatea creşte odată cu temperatura.
- $\triangleright$  În situațiile în care permitivitatea oscilează se poate spune ca alimentul conține niște moduluri de oscilaţie în zona de 1kHz.
- ¾ Uşoara creştere care se observă în unele cazuri a tangentei unghiului de pierderi implică o structură specifică a moleculelor de material alimentar.
- $\triangleright$  Încercarile dielectrice au fost realizate pentru a putea calibra aparatul și a putea asigura reproductibilitatea. În faza următoare se vor realiza curbe pentru alimente alterate şi se vor compara cu acestea.

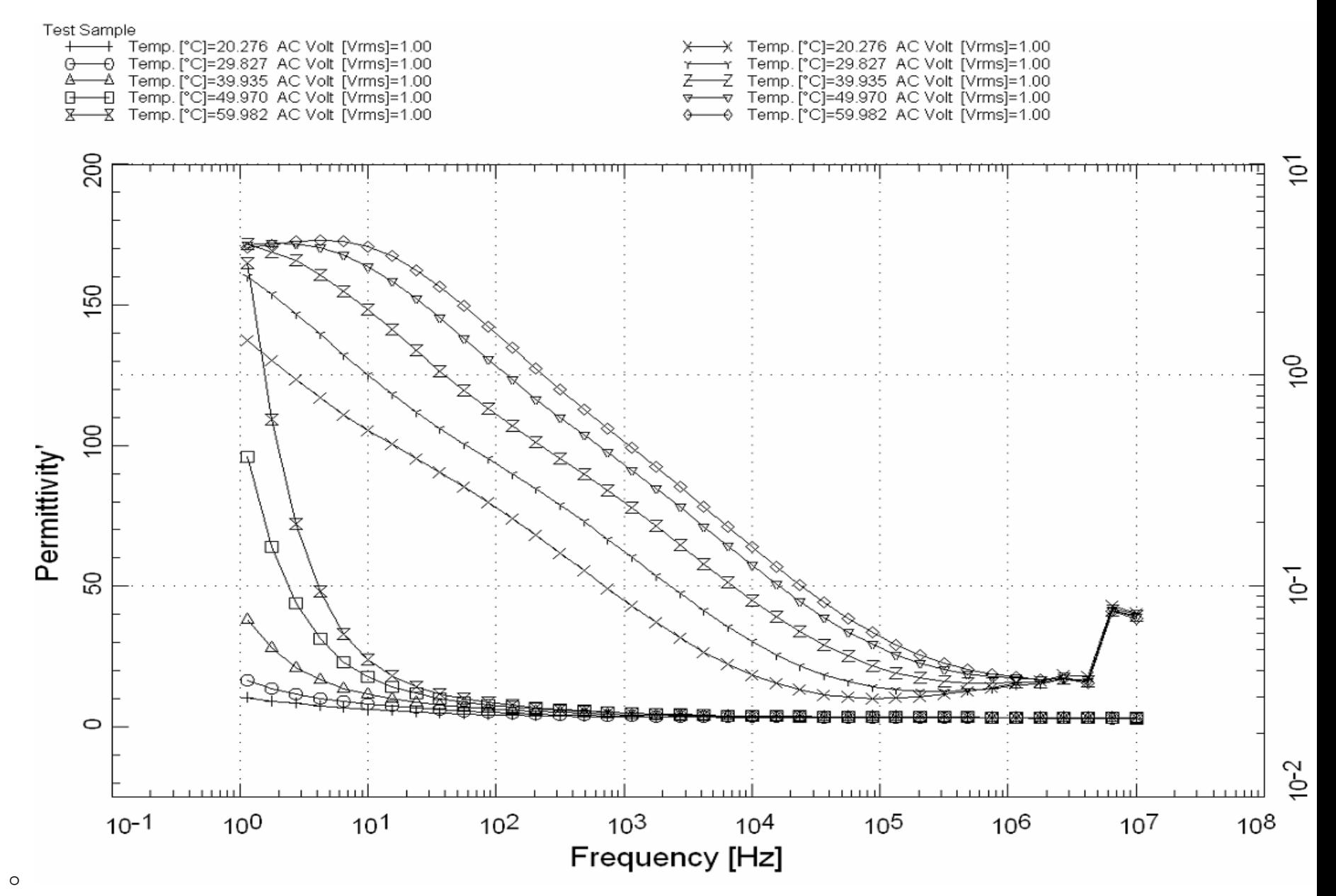

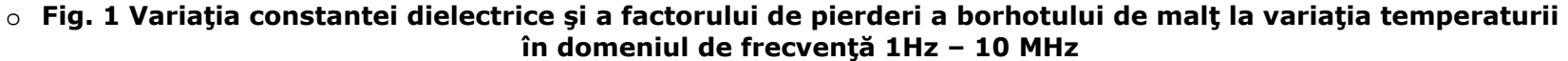

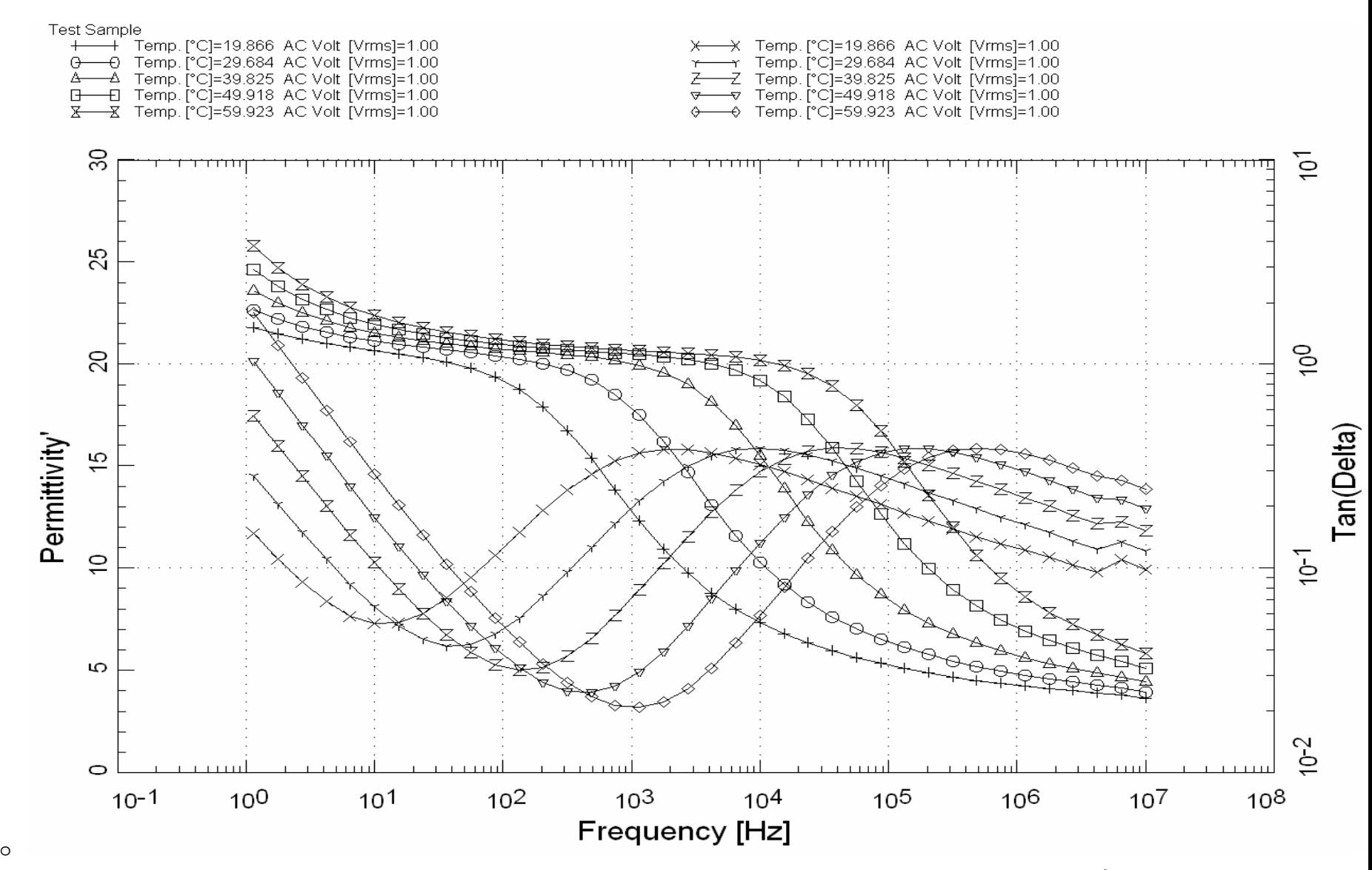

o **Fig. 2 Variaţia constantei dielectrice şi a factorului de pierderi a radicelelor de malţ la variaţia temperaturii în domeniul de frecvenţă 1Hz – 10 MHz** 

o

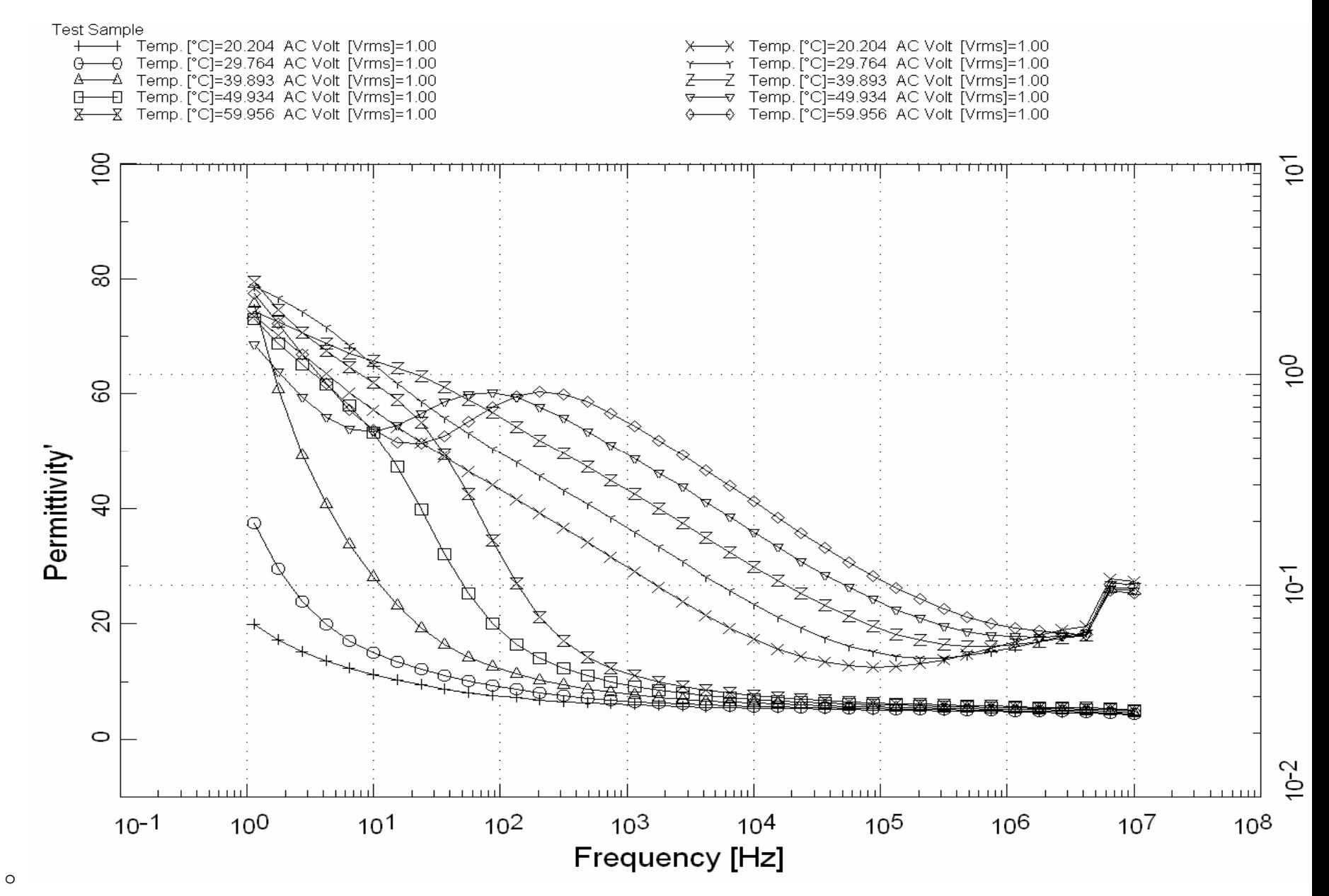

o **Fig. 3 Variaţia constantei dielectrice şi a factorului de pierderi a malţului la variaţia temperaturii în domeniul de frecvenţă 1Hz–10 MHz** 

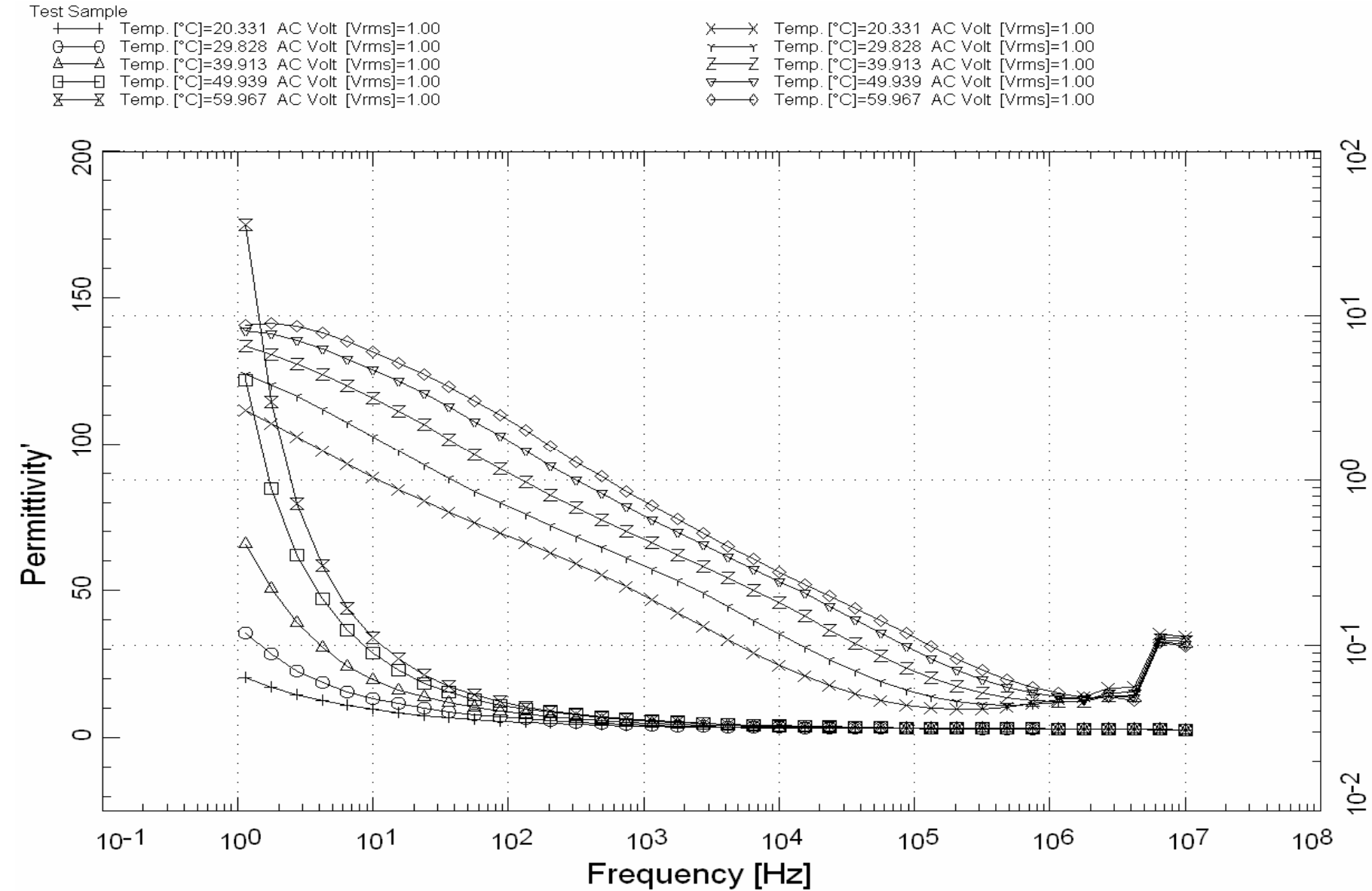

o

o **Fig. 4 Variaţia constantei dielectrice şi a factorului de pierderi a orzului la variaţia temperaturii în domeniul de frecvenţă 1Hz–10 MHz** 

o

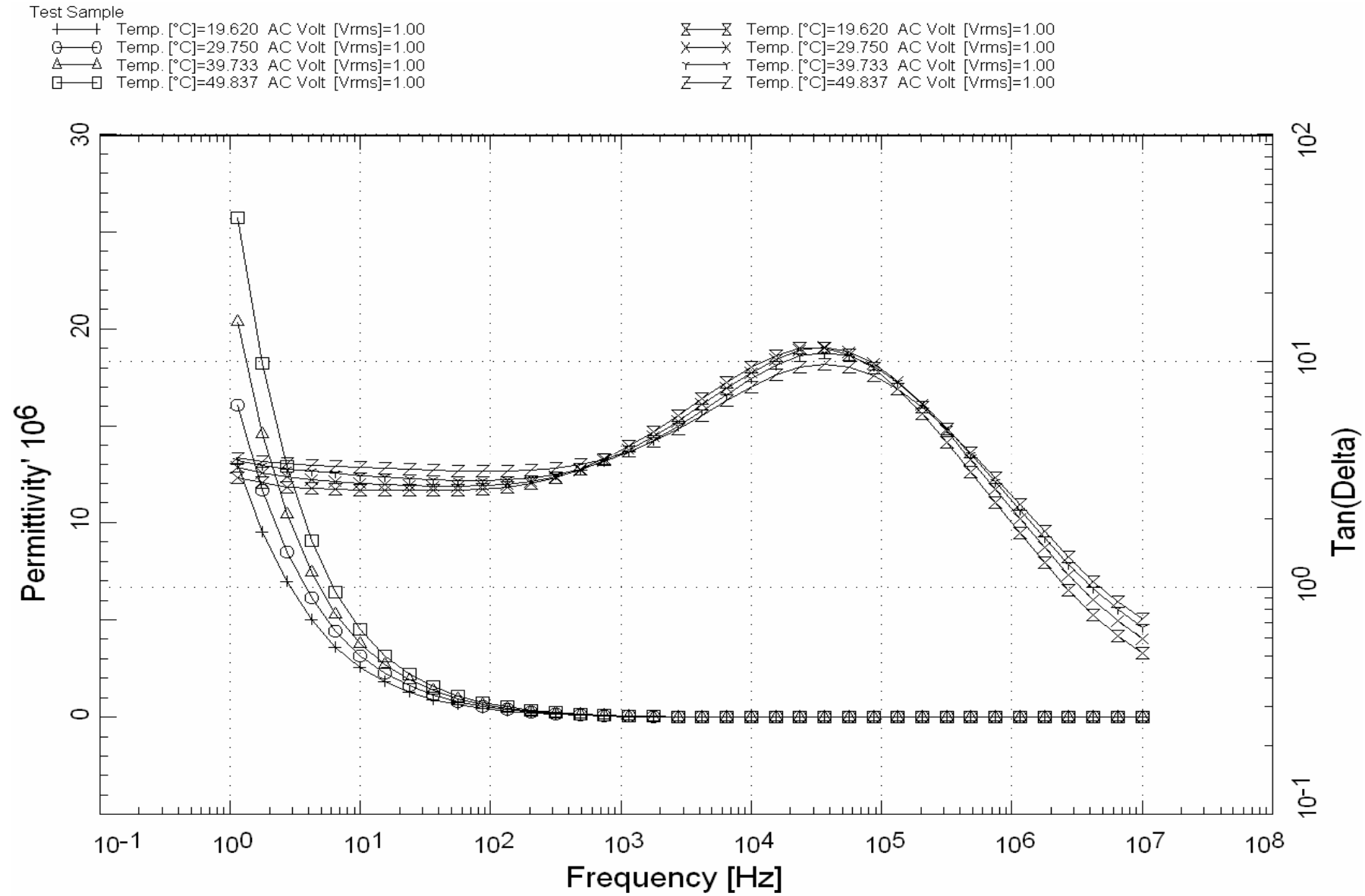

o

o **Fig. 5 Variaţia constantei dielectrice şi a factorului de pierderi a vinului la variaţia temperaturii în domeniul de frecvenţă** o **1Hz–10 MHz** 

¾ Fereastra principală are meniul principal, linia de stare şi este fereastra sursa pentru toate celelalte ferestre.

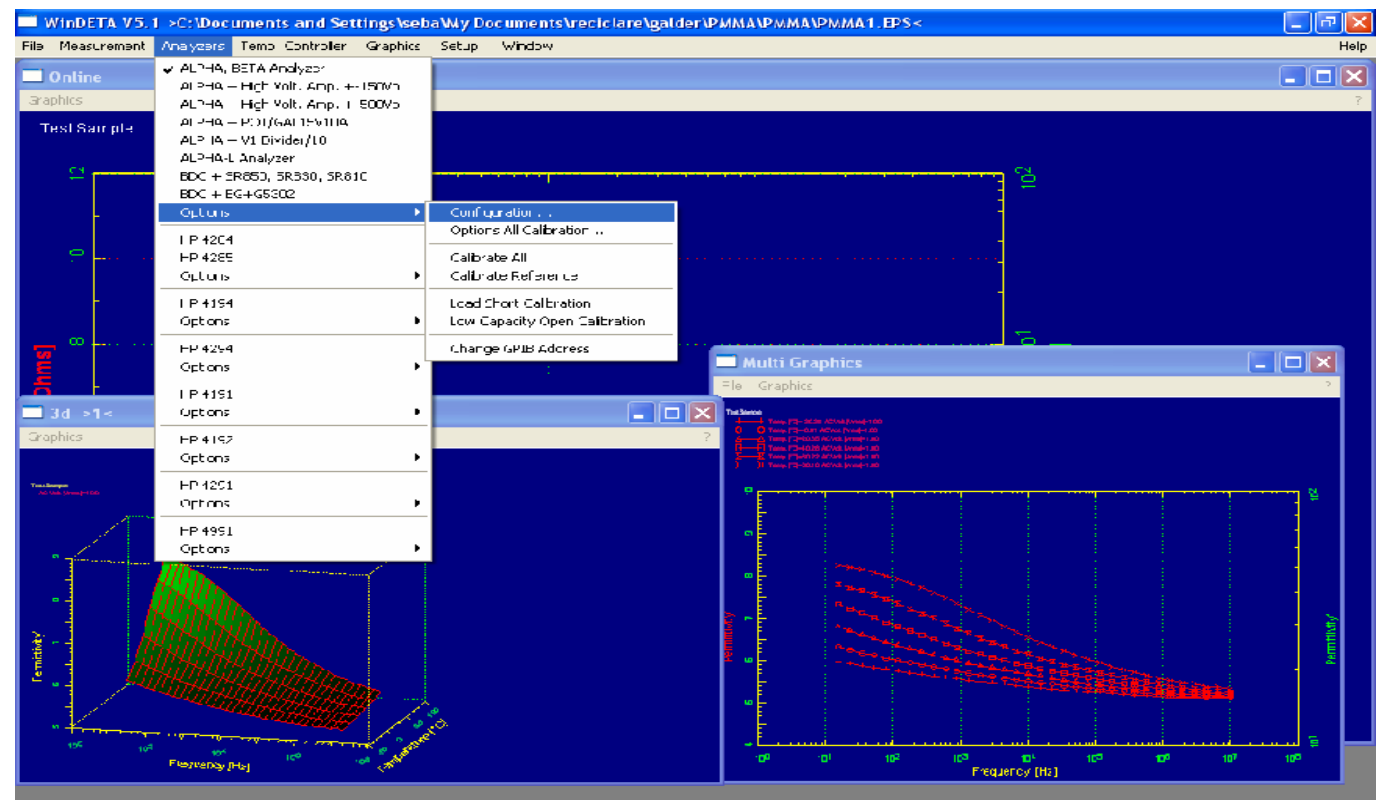

Set configurations for ALPHA, EDTA Analyzer or Novocontrol DDC  $\blacktriangleright$ 

¾ Corelarea cu caracteristicile chimice se va realiza in etapa urmatoare, mai ales prin corelarea cu grupele functionale sesizate pe baza analizei spectrofotometrice. Rezultatele preliminare arata ca **aspectele curbelor rezultate in IR sunt foarte asemanatoare, dar cele dielectrice prezinta domenii distinctive clare**.

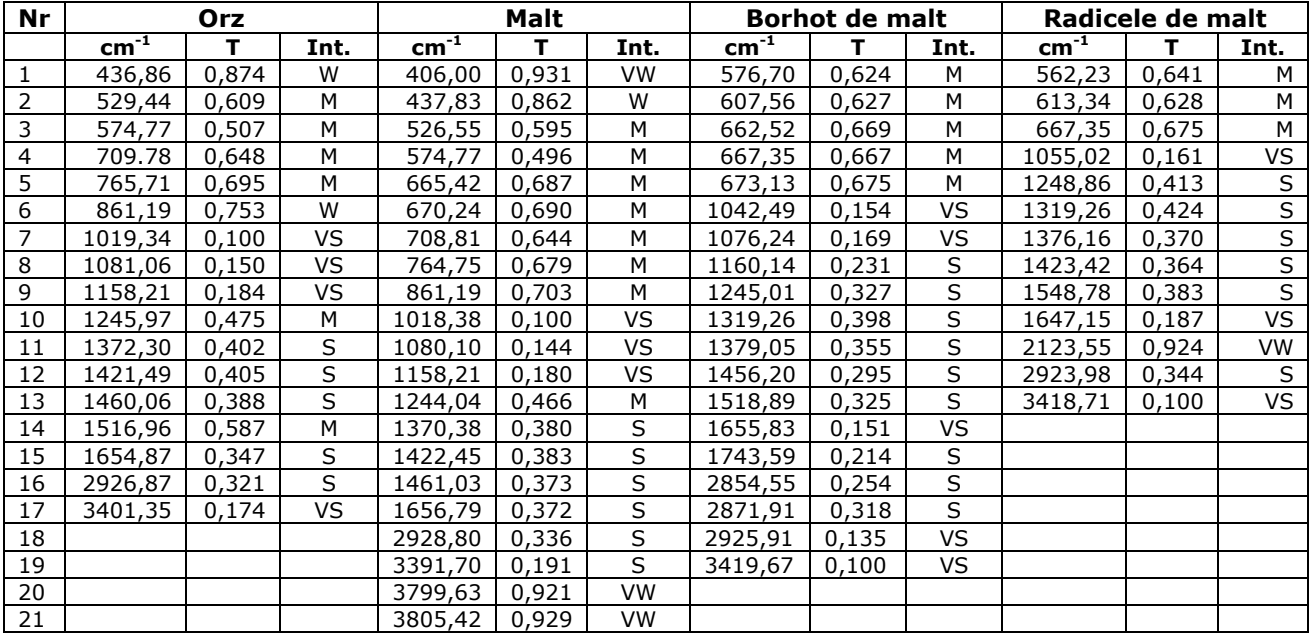

27 Feb 2008

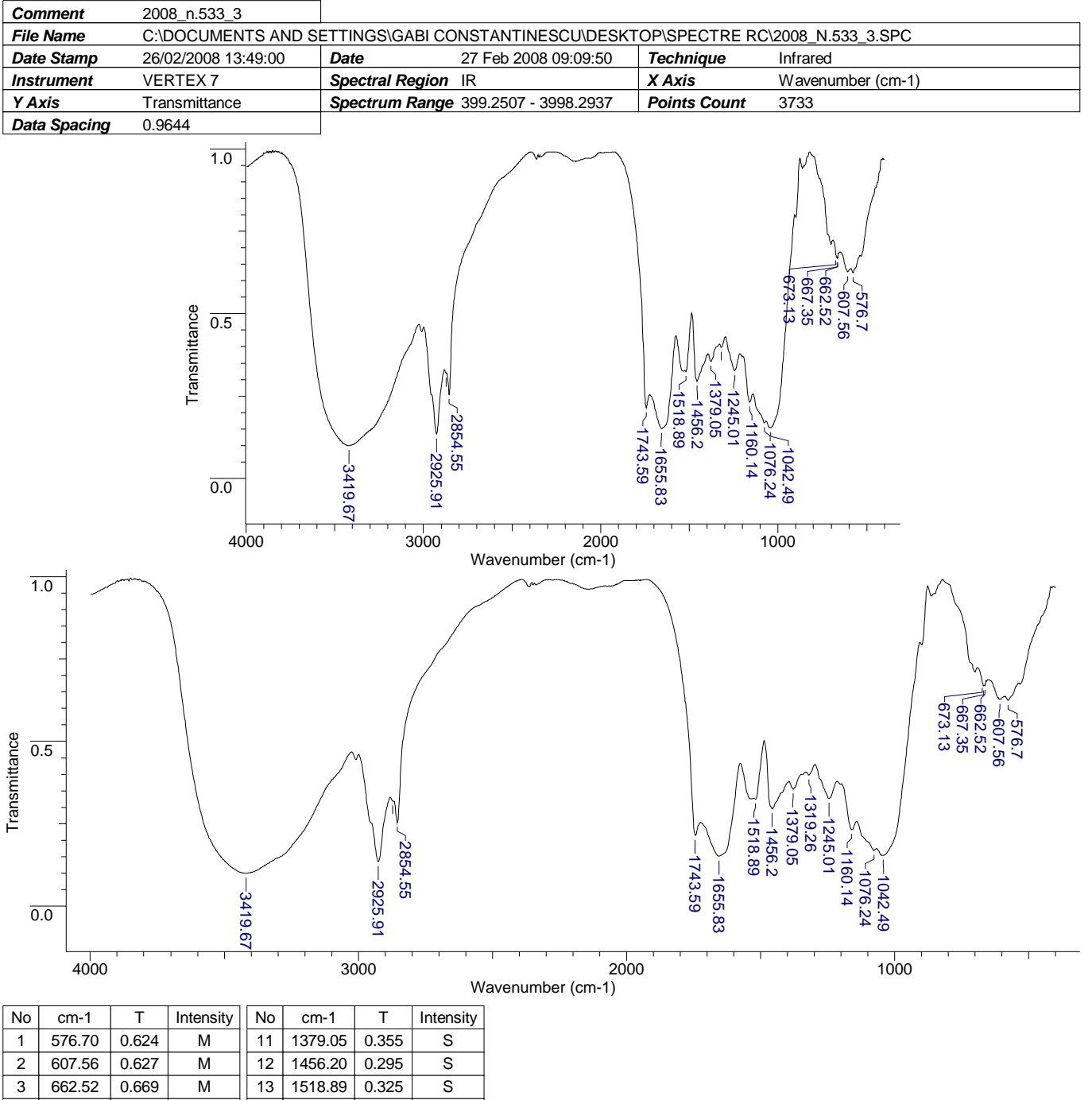

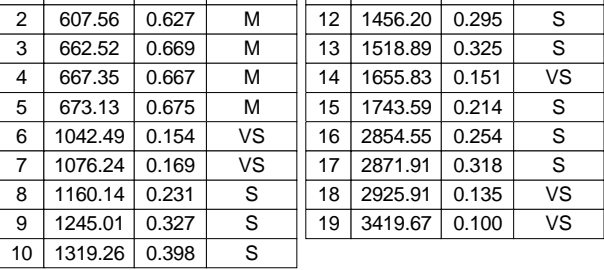

#### **Orz :**

- N H amina 3401,35 17,4%
- C H compusi saturati 2926,87 32,1%
- $C = O$  amide  $1654,87 34,7%$
- C O alcooli 1516,96; 1372,30; 1421,49; 1460,06; 1372,30–58,7%, 38,8%, 40,5%,

40,2%, 40,2%

- C- N amide 1245,97 47,5%
- C C compusi alifatici 1158,21; 1081,06; 1019,34 18,4%, 15%, 10%

#### **Malt :**

- N H amina 3391,70 19,1%
- C H compusi saturati 2928,80 33,6%
- $C = O$  amide 1656,79 37,2%
- C O alcooli 1461,03; 1422,45; 1370,38 37,3%, 38,3%, 38,0%
- C N amide 1244,04 46,6%
- C C compusi alifatici 1018,38; 1080,10; 1158,21 18%, 14,4%, 10%

#### **Borhot din Malt :**

- N H amina 3419,67 10%
- C H compusi saturati 2925,91; 2871,91; 13,5%, 31,8%,
- $C = 0$  amide 1743,59; 1655,83; 1518,89- 21,4%, 15,1%, 32,5%
- C O alcooli 1319,26; 1379,05; 1456,20 -39,8%; 35,5%; 29,5%
- C N amide 1245,01– 32,7%
- C C compusi alifatici 1042,49; 1076,24; 1160,14-15,4%, 16,9%, 23,1%

#### **Radicele de malt**

- N H amina 3418,71– 10%
- C H compusi saturati 2923,98; 2123,55– 34,4%, 92,4%
- $C = 0$  amide 1647,15; 1548,78 18,7%, 38,3
- C O alcooli 1423,42; 1376,16; 1319,26 36,4%, 37%, 42,4%
- C N amide1248,86 41,3%
- C C compusi alifatici 1055,02 16,1%

### o **CONCLUZII GENERALE**

 Se poate afirma că pe parcursul celei de-a doua etape a prezentului proiect au fost îndeplinite obiectivele propuse conform activităţilor de cercetare, cu urmatoarele concluzii:

- 1. Rezultatele preliminare ale cercetării teoretice a spectroscopiei dielectrice constituind o alternativă viabilă la analizele chimice clasice, lente si costisitoare, utilizate în prezent.
- 2. S-a realizat adaptarea cu succes a metodei si instrumentului de masura (celule de masura, hardware si software) pentru aplicatia propusa, respectiv pentru diverse structuri chimico-reologice ale produselor alimentare care trebuie caracterizate.
- 3. Analizele comparative chimice si dielectrice la produse alimentare diverse conform anexei – sunt dovezi clare in sprijinul acuratetii si selectivitatii metodei dielectrice de analiza.

## o **BIBLIOGRAFIE**

- 1. **BroadBand Dielectric Spectroscopy,** *Friedrich Kremer, Andreas Schonhals*
- 2. **WinDETA Novocontrol, documentatie de service 2007**
- 3. **WinFIT Novocontrol, documentatie de service 2007**
- 4. **NOVOCOOL Novocontrol, documentatie de service 2008**
- 5. **NOVOTERM Novocontrol, documentatie de service 2007**
- 6. **Analiza Chimica si Instrumentala,** *Sorana Bolboaca*
- 7. **Arădoaei S. Ciobanu R., Trandabăţ A., Constantinescu G.,** *Tehnological Analysis via Dielectric Spectroscopy* **Proceedings of The 8th International Conference on Solid Dielectrics, Toulouse, France, July 5-9, 2004, Book 1, pag. 462-465.**
- 8. **Arădoaei S***.,* **Hanganu S., Ciobanu R.,** *Introduction to Finit Element Analysis for dielectric Properties Modeling* **Proceedings of The 3rd International Conference**

**on Electrical and Power Engineering, Iaşi, România, October 7-8, Book 2, pag. 463-468.** 

- 9. **Arădoaei S***.,* **Prisecaru I., Ciobanu R.,** *Technological Influence of Mass Additives upon Bio-Materials - Analysis via Dielectric Spectroscopy*  **Proceedings of The 3rd International Conference on Electrical and Power Engineering, Iaşi, România, October 7-8, Book 2, pag. 469-474.**
- 10. **M.OLARIU, S. ARĂDOAEI, I. PRISECARU, R. CIOBANU Space Charge Study via Thermal Step Method and Applications in New Materials Quality Proceedings of the 4th Internationals Conference on the Management of Technological Changes Chania, Greece, August 19-20, 2005, Pag. 290-296, Book 1, ISBN: 960-8475-04-x**
- 11. **R. CIOBANU, I. PRISECARU, M. TEMNEANU, S. ARĂDOAEI Modeling and Optimization of Composites Structure and Technology by use of Space Charge Analysis Proceedings of the 5th International Conference on Electromechanical and Power Systems Sielmen, October 6-8, Chişinău, Rep. Moldova, 2005, Pag. 210-213 Book 1, ISBNGEN: 973-716-208-0**
- 12. **Yidan Bao, Zeyan Zhu, Yanping Wu, Yong He, "Study on Rapid Measurement of Soybeans Moisture Content Based on Dielectric Properties", IMTC 2005 - Instrumentation and Measurement Technology Conference Ottawa, Canada, 17-19 May 2005, pp. 232-235.**
- 13. **Xu Fang, Ji Shiming, Zhang Libin, Zheng Xinrong & Zhang Xian, "Nondestructive inspection of dielectric property of fruit and its application in classifying fruit quality.' Transactions of the Chinese Society for Agricultural Machinery. Vol. 33, No. 2, pp. 53-60. 2002**
- 14. **Oya Sipahioglu, Sheryl A. Barringer, Irwin Taub, and Angela Yang, 2003, "Characterization and Modelling of Dielectric Properties of Turkey Meat" Journal of Food Science, 68(2): 521-527.**
- 15. **Oya Sipahioglu, Sheryl A. Barringer, Irwin Taub and Anundra Prakash, 2003, "Modeling the Dielectric Properties of Ham as a Function of Temperature and Composition" Journal of Food Science, 68(30): 904-909.**
- 16. **Oya Sipahioglu and Sheryl A. Barringer, 2004, "Dielectric Properties of Vegetables and Fruits as a Function of Temperature and Composition" published in Journal of Food Science, 69(1): 234-239.**
- 17. **Oya Sipahioglu, Valente B. Alvarez and Claudia Solano-Lopez, 1999, "Structure, Physico-chemical and Sensory Properties of Feta Cheese Made with Tapioca Starch and Lecithin as Fat Mimetics" published in International Dairy Journal, Volume: 9, Issue: 11.**